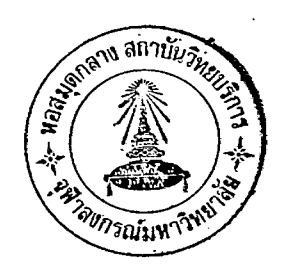

บทที่ 3

#### การรวบรวมข้อมูลและผลการวิเ*ก*ราะห์ข้อมูล

#### 3.1 การเก็บรวบรวมข้อมูล

ี ข้อมูลที่ใช**้ในการวิจัยนี้เป็นข้อมูลจากการลำรวจ ภาวะเ**ครษฐกิจและ สังคม พ.ศ. 2521 ในรอบที่ 1 (มกราคม - มีนาคม) ของภาคตะวันออกเฉียงเหนือ ซึ่งสำรวคโดยสำนักงานสถิติแห**่งชำติ ผู้วิจัยได้นำเอาข้อมูลที่สำนักงา**นสถิติแห**่งชำติสำรว**ค ไว**้แล**้วนี้ มาใช้ประกอบการวิจัยเพื่อให้ข้อมูลที่นำมาใช้ในการวิจัย เป็นข้อมูลจากการ สำรวจจริง สำหรับตัวแปรที่นำมาศึกษาครั้งนี้มี 3 ตัว คือ ตัวแปรที่เกี่ยวกับ

- .<br>ค<mark>่า</mark>ใช้จ่ายเกี่ยวกับเลื้อผ้าและเครื่องแต่งกายต่อเดือน  $1.$
- ึ่จ<mark>ำนวนล</mark>่มายึกที่อยู**่**ในครัว เรื**่อน ในวันลัมภาษ**ณ์  $2.$
- จำนวนครัว เรือนที่ข้อหนังสือพิมพ์ หนังสือรายลัปดาห<sup>์</sup> หรือ  $3<sub>z</sub>$ รายเดือน

ในการวิเคราะห์ข้อมูล เพื่อการประมาณค่ำเฉลี่ยจะประมาณโดยใช้ค่ำใช้จ่ำย เกี่ยวกับเลื้อผ้าและเครื่องแต่งกายต่อเดือน การประมาณยอดรวมจะประมาณ โดยใช้ จำนวนสมายึกในครัว เรือน และการประมาณลัดล่ำนจะประมาณโดยใช้ จำนวนครัว เรือนที่ขี้อหนังสือพิมพ์ หนังสือรายลัปดาห์ หรือรายเดือนอ่าน นอกจากนี้ยังจะ แบ่งการสำรวคออกเป็น 3 เยตด้วยกัน คือ เขตเทศบาล นอกเขตเทศบาล และเขต ลุ่ยาภิบาล โดยในเขตเทศบาล และนอกเขตเทศบาลใช้จำนวนตัวอย่างเขตละ 400 ครัว เรือน ล่วนในเขตล่ยาภิบาลใช้จำนวนตัวอย่าง 200 ครัวเรือน

3.1.1 วิธีที่ 1 ประมาณจากข้อมูลที่เก็บรวบรวมมาได้ โดยไม่คำนึงถึง ข้อมูลที่ขาดหายไป

การประมาณโดยวิธีที่ 1 นี้ ผู้วิจัยไต้นำข้อมูลที่ได้ในแต่ละเขตดังกล่าวแล้ว มาทำ ให้ค่าสังเกตบางค่าชาดหายไปโดยวิธีการลุ่ม ให้ค่าสังเกตขาดหายไป รวมกับร้อยละ  $5.$ 

10, 15, 20, 40 และ 60 โดยทำซ้ำ ๆกัน 20 ครั้ง แต่ละกรั้งจะทำการลุ่มค่ำสังเกต ที่ยาดหายไปนั้นใหม่

> <u>ตารางที่ 1</u> จำนวนตัวอย่างทั้งหมดและจำนวนตัวอย่าง เมื่อมีผู้ไม่ตอบสัมภาษณ์ ร้อยละ 5, 10, 15, 20, 40 และ 60 ในเขตเทศบาล นอกเขตเทศบาล และเขตลำขาภิบาล

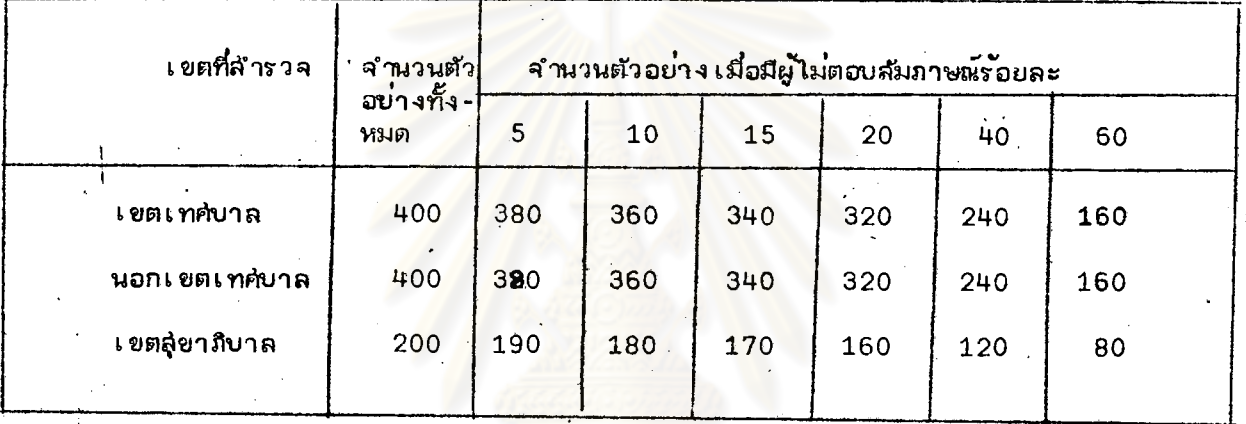

 $3.1.2$   $559$   $2$  ใช้เทคนิคของแฮนเซ่น (Hansen) และเฮอร์วิช (Hurwitz)

การประมาณโดยวิธีนี้ ทำโดยการเลือกตัวอย่างย่อย จากจำนวน ิตัวอย่ำงศ์โม่ตอบสัมภาษณ์ ในวิธีแรก

เลือกตัวอย่างย่อยมาจำนวนร้อยละ 30 จากจำนวนผู้ที่ไม่ตอบ  $(1)$ ล้มภาษณ์

เล็กตัวอย่างย่อยมาจำนวนร้อยละ 50 จากจำนวนผู้ที่ไม่ตอบ ล้มภาษณ์

เช่น ถ้ามีผู้ไม่ตอบล้มภาษณ์ ในเขตเทศบาลร้อยละ 5 หรือเท่ากับ 20 ครัวเรือน ถ้าเสือกตัวอย่างย่อยมาร้อยละ 30 จะต้องเลือกตัวอย่างย่อยมาจำนวน 6 ครัวเรือน และ ถ้ำทำการเลือก ตัวอย่างร้อยละ 50 จะต้องเลือกตัวอย่างย่อยมาจำนวน 10 ครัวเรือน

การประมาณค่ำเสลี่ยยอดรวม และสัดล่่วนของประชำกร จะทำซ้ำกัน 20 ครั้ง ในแต่ละอัตราที่เลือกตัวอย่างย่อยเพิ่มขึ้นเช่นเดียวกัน

> <u>ตารางที่ 2</u> จำนวนตัวอย่างที่ไม่ตอบสัมภาษณ์ ในเขตเท<sub>ี่</sub>ยบาล นอกเขต เทศบาล และเขตสุขาภิบาล

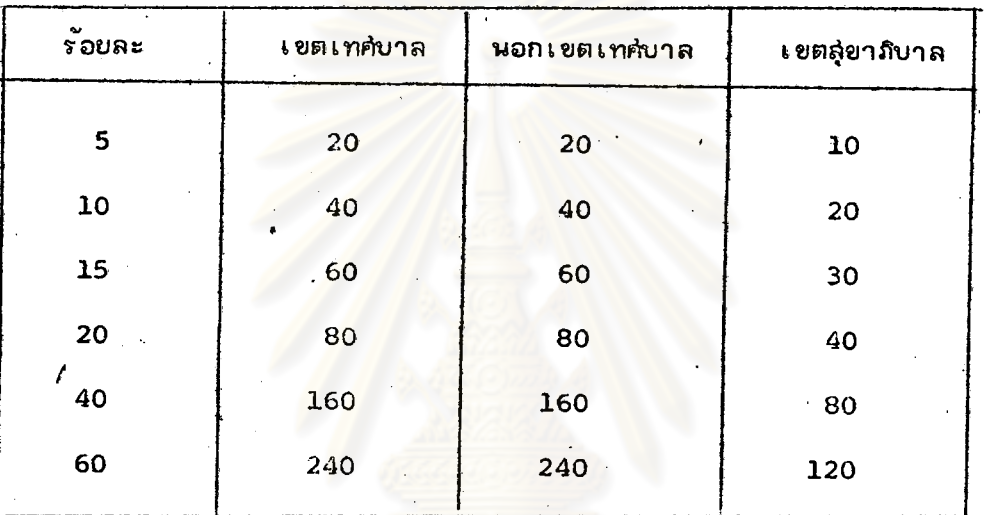

<u>ตารางที่ 3</u> จำนวนตัวอย่างย่อยที่เสือกมาร้อยละ 30 และ 50 จากผู้ที่ไม่ตอบ สมภาษณ์ เมื่อมีผู้ไม่ตอบสัมภาษณ์ร้อยละ 5, 10, 15, 20, 40 ในเขตเท<sub>ี่</sub>พิบาล นอกเขตเท<sub>ี่</sub>ฝับาล และเขตสู่ขาภิบาล  $\overline{\text{max}}$  60

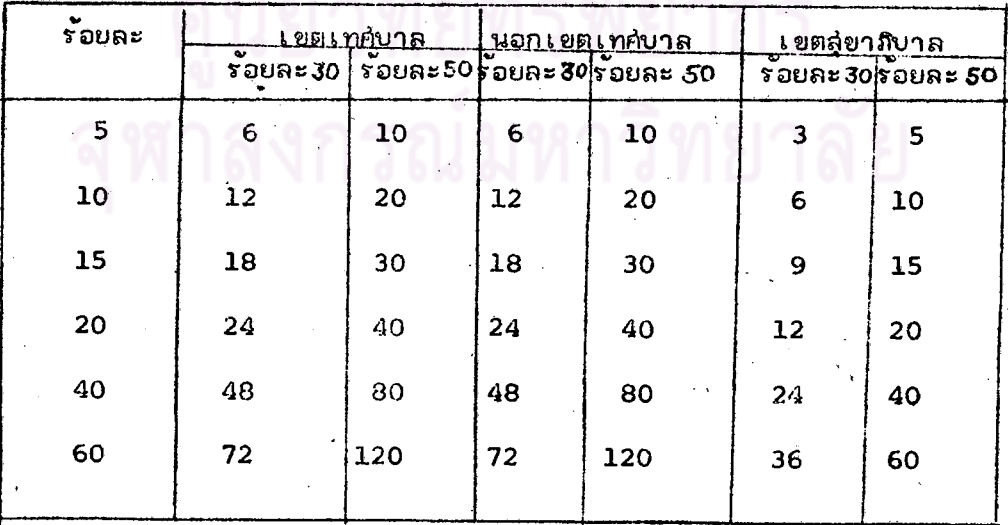

3.1.3 วิธีที่ 3 ประมาณโดยวิธีของโปลิข่ (Politz) และซิ่มมอนส์(Simmons)

้ด้วยเหตุที่ผู้วิจัยใช้ข้อมูลที่ลำนักงานล่ถิติแห่งชาติเป็นผู้สำรวจไว้แล้ว ซึ่งไม่ได้ ี<br>ถามถึงจำนวนวันว**่า**งที่ผู้ตอบล้มภาษน์ล่ามารถตอบข้อถามตามวันและ เวลาที่กำหนดไว**้ เมื่อนั**บ ้ย้อนหลังไป 5 วัน ตามวิธีของโปลิช และ ขึมมอนล์ ตังนั้นผู้วิจัย¤ึงได<sup>้</sup>ทดลองกำหนดลัดล่่วน ี ของจำนวนวันที่ผู้ตอบล้มมาษณ์ล่ามารถให้ก<mark>ารส้มภาษณ์ได้ยิ้น เอง เช่น ในการประมาณค่ำ เฉสี่ย</mark> ี ของค<sup>ำ</sup>ใช้จ<sup>ำ</sup>บเกี่ยวกับเสื้อผ<sup>้</sup>า และเครื่องแต่งกายในเขตเทศบาล เมื่อมีผู้ไม่ตอบลัมภาษณ์ ร้อยละ 5

กรณีที่ 1 ได้ทดลองกำหนดความน<mark>่ำจะ เป็นในการที่ผู้ตอบสัมภาษณ์ จะมีวันว่า</mark>ง เพื่อตอบข้อสัมภาษณ์ตามวันและ เวลาที่ผู้สำรวจกำหนดไว<sup>้ </sup> ในรูปแบบของการแจกแจงแบบ -004126 ไมโนเมียล

พวก<sub>์</sub>ที่หนึ่ง เป็นพวกที่อย<sup>ู่</sup>บ้านในวันและเวลาที่หนักงานสำรวจจะไปพบเพื่อทำการ ล้มภาษณ์ เพียงวันเดียวเท**่านั้น <mark>ความน่าจะเป็นในพวกก็หนึ่</mark>งนี้เท**่ากับ 0.0312 หรือเท่ากับ 12 หน่วยตัวอย่าง

พวกที่ลอง เป็นพวกที่อยู่บ้านในวันที่พนักงานสำรวจใปพบและวันอื่น ๆ ในย่วง เวลาเศียวกันอีกเพียง 1 วัน เมื่อนับย้อนหลังไป 5 วัน ความน่าจะเป็นในพวกที่ลองเท่ากับ 0.1562 หรือเท่ากับ 59 หน่วยตัวอย่าง

พวกที่ลำม เป็นพวกที่อยู่บ้านในวันที่พนักงานสำรวจไปพบ และวันอื่น ๆ ในช่วง เวลาเดียวกันนั้นอีก 2 วัน เมื่อนับย<sup>้</sup>อนหลังไป 5 วัน ความน่ำจะ เป็นในพวกที่ลำมเท*่*ำกับ  $0.3125$  หรือเท่ากับ 119 หน่วยตัวอย่ำง

้พวกที่ลี่ เป็นพวกที่อยู่บ้านในวันที่พนักงานลำรวจไปพบและวันอื่น ๆ ในช่วงเวลา เดียวกันนั้นฮีก 3 วัน เมื่อนับย้อนหลังไป 5 วัน ความน่ำจะ เป็นในพวกที่สี่เท่ากับ 0.3125 หรือเท่ากับ 119 หน่วยตัวอย่าง

พวกที่ห้า เป็นพวกที่อยู่บ้านในวันที่พนักงานสำรวจไปพบและวันอื่น ๆ ในช่วงเวลา เดียวกันนั้นอีก 4 วัน เมื่อนับย้อนหลังไป 5 วัน ความน่ำจะ เป็นในพวกที่หา เท่ากับ 0.1562 หรือเท่ากับ 59 หน่วยตัวอย่าง

่ เป็นพวกที่อยู่บ้านทุกวันในช่วง เวลาที่ไปสำรวจเมื่อนับย้อนหลังไป 5 วัน พวกที่หก ความน่ำจะเป็นในพวกที่หกเท่ากับ 0.0312 หรือเท่ากับ 12 หน่วยตัวอย่าง

เมื่อกำหนดจำนวนผู้ตอบส้มภาษณ์ด้งกล**่**าวแล้ว ผู้วิจัยไ*ด้*ชุ่มตัวอย**่**าง ผู้ไม**่**ตอบ-ล้มภาษณ์มาร้อยละ 5 จากจำนวนตัวอย่างทั้งหมด หรือเท่ากับ 20 หน่วยตัวอย่าง ที่เหลือ ี อีกร้อยละ 95 หรือเท่ากับ 380 หน่วยตัวอย**่าง จะเป็นผู้ที่ตอบสัมภาษ**ณ์ในพวกที่หนึ่งถึงพวก ที่หก สิงทำการสุ่มตัวอย่างให้เป็นพวกที่หนึ่ง 12 หน่วยตัวอย่าง พวกที่ล่อง 59 หน่วย-ตัวอย**่า**ง พวกที่ล่าม 119 หน่วยตัวอย่าง พวกที่สี่ 119 หน่วยตัวอย่าง พวกที่หัว 59 หน่วยตัวอย่าง และพวกศ<sub>ี</sub>่หก 12 หน่วยตัวอย่าง จากนั้นนำมาคำนวอประมาณค่ำ เฉลี่ยตาม ลู่ตรของโปลีช และขึมมอนส์ ในบทที่ 2 ซึ่งจากการทดลอง 5 ครั้ง ผลการประมาณค่ำเฉลี่ย แล่ดงไว้ในตารางที่ 5

กรณีที่ 2 ผู้วิจัยได<sup>้</sup>ทดลองกำหนดรูปแบบของการตอบสัมภาษณ์ในพวกที่หนึ่ง ถึงพวก ใปท<mark>า</mark>งเช้าย เมื่อมีผู้ไม**่ะ ณลัมภาษณ์ร้อยละ 5 เป็นพวกที่หนึ่**ง ที่หกเป็นแบบเบ้ (Skew) ถึงพวกที่หกร้อยละ 0.5, 0.5, 1.0, 2.0 และ 90.0 ตามสำคับ

กรณีที่ 3 ผู้วิจัยได้ทดลองกำหนดรูปแบบของการตอบสัมภาษณ์ในพวกที่หนึ่งถึงพวกที่หก (Normal Distribution) เป็นแบบปกติ

ผู้วิจัยได้ทดลองกำหนดรูปแบบยองการตอบล้มภาษณ์ในพวกที่หนึ่งถึงพวกที่หก กรณีที่ 4 เป็นแบบยนิฟอร์ม (Uniform Distribution)

รณ์มหาวิทยาลัย :

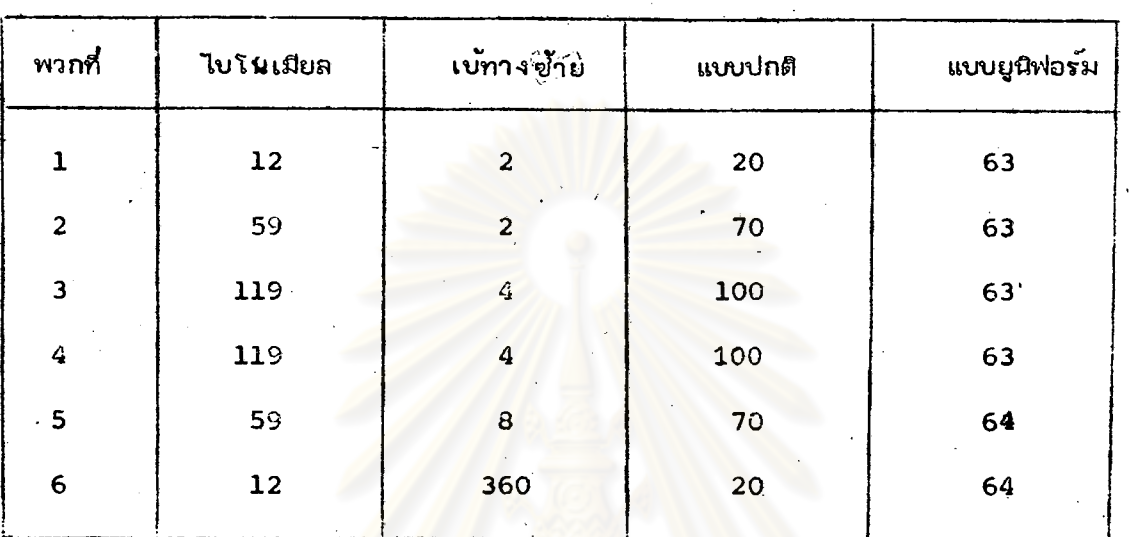

#### ตารางศ์ 4 จำนวนหน่วยตัวอย่ำงของผู้ที่ตอบลัมภาษณ์ในพวกที่หนึ่งถึงพวกที่หก ในรูปแบบ ต่ำง ๆ กัน เมื่อมีผู้ไม่ตอบสัมภาษณ์ร้อยละ 5 ในเขตเทศบาล

.<br>คำ เฉลี่ยของค่ำใช้จ่ายเกี่ยวกับเลื้อผ้าและ เครื่องแต่งกายในเขต เทศบาล ตารางที่ 5 โดยวิธีของโปลิข และขึ้มมอนล์ จากการกำหนดรูปแบบของการตอบ-สัมภาษณ์ต่ำง ๆ กัน เมื่อมีผู้ไม่ตอบสัมภาษณ์ร้อยละ 5

| การทดลอง<br>ครั้งที่ | ไบโนเมียล | เบ้ทางชิวย์ | แบบปกติ | แบบยูนิฟอร์ม |
|----------------------|-----------|-------------|---------|--------------|
|                      | 229.79    | 228.80      | 231.95  | 230.48       |
| 2                    | 230.56    | 229.45      | 229.28  | 226.10       |
| 3                    | 229.89    | 226.57      | 228.51  | 227.34       |
| $\sqrt{4}$           | 229.44    | 232.15      | 230.55  | 227.83       |
| 5                    | 228.60    | $-227.37$   | 227.34  | 229.83       |

ิจากผลการทดลองดังกล่าว จะเห็นได้ว่ำทุกรูปแบบที่กำหนดขึ้น จะให้ค่าประมาณที่ได้ ค่าประมาณที่ใกล้เศียงกับค่ำ เฉลี่ยจริงมาก (ค่ำ เฉลี่ยจริง  $\equiv$ 229.09 บาท/เดือน)

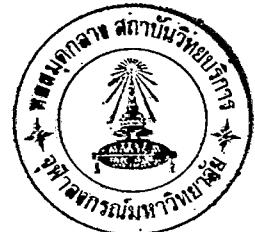

ในการประมาณโดยวิธีของโปลิช และซึมมอนล์ นี้ผู้วิจับได้ประมาณเฉพาะค่ำ เฉลี่ย ี่ ยองค่ำใช้จ่ำยเกี่ยวกับเลื้อผ้า และเครื่องแต่งกายในเขตเทศบาล นอกเขตเทศบาลและ เขตสู่ขาภิบาล เมื่อมีผู้ไม่ตอบสัมภาษณ์ร้อยละ 5, 10, 15, และ 20 และใช้รูปแบบของ แจกแจงในพวกที่หนึ่งถึงพวกที่หก เป็นแบบไบโนเมียล และแบบเบ้ ไปทางช้ำยุ : เท่านั้น

เมื่อมีผู้ไม่ตอบลัมภาษน์ร้อยละ 5, 10, 15 และ 20 ความน้ำ ในแบบไบโนเมียล จะเป็นในพวกที่หนึ่งถึงพวกที่หก เป็น 0.0312, 0.1562, 0.3125, 0.3125, 0.1562 และ 0.0312 ตามลำดับ

ล้วนในแบบ เบ้ ไปทางซ้ำยินั้น … ผู้วิจัยได้กำหนดร้อยละของผู้ตอบสัมภาษณ์ ที่ผู้ตอบ ้สัมภาษณ์สามารถให**้ส**ัมภาษณ์ได้ แล่ดงไว*้*ในตารางที่ 6

ตารางที่ 6 ิร้อยละของผู้ตอบสัมภาษณ์ ที่ผู้ตอบสัมภาษณ์ล่ามารถให้สัมภาษณ์ได**้ เมื่อมีผู้ไม**่-ตอบสัมภาษณ์ร้อยละ 5, 10, 15, และ 20

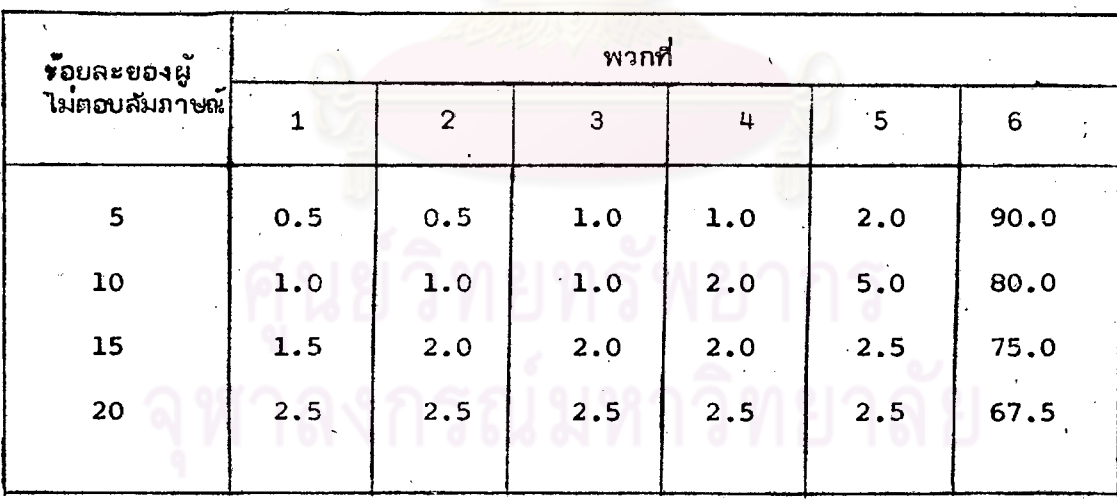

คำเฉลี่ย ยอดุรวม และลัดล่วนของประชากรของตัวแปรต่าง ๆ ทั้ง 3 ตัว ที่ทำ-การศึกษา ในเขตเทศบาล นอกเขตเทศบาล และเขตสุขาภิบาล ซึ่งจะใช้เป็นค่าจริง เพื่อนำไปเปรียบเทียบกับค่ำที่ประมาณได้ เมื่อมีผู้ไม่ตอบลัมภาษณ์เป็นจำนวนต่ำง ๆ กัน แล่ดงไว้ในตารางที่ 7

### <u>ตารางที่ 7</u> ค<sup>ำ</sup>เฉลี่ย ยอดรวมและสัดล้วนของประชากรของตัวแปรต่ำง ๆ

ที่ศึกษาในเขตเทศบาล นอกเขตเทศบา และเขตสุขาภิบาล

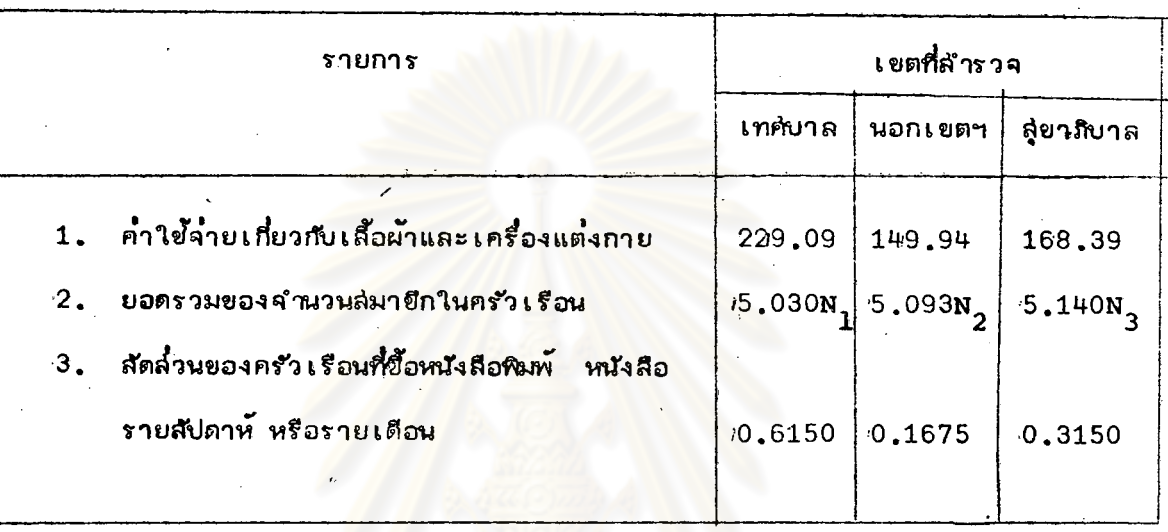

 $N_1, N_2$  $\mu$ az  $N_3$ ้ คือจำนวนครัว เ รือนทั้งหมดที่อยู่ใน เ ขต เ ทคบาล หมายเหตุ เทศบาล นอกเขตเทศบาล และเขตสุขาภิบาล ตามลำดับ

3.2 <u>ผลการวิ</u>เคราะห์ข้อมูล

3.2.1 <u>วิธีที่ 1</u> ประมาณจากข้อมูลที่เก็บรวบรวมมาได้โดยไม**่ศานึงถึงข้อมูลที่** ขาดหายไป ผลการวิเคราะห์ต่าง ๆ แล่ดงไว้ในตารางที่ 8 ถึงตารางที่ 16

# รณ์มหาวิทย

### <u>ตารางที่ 8</u> คำเฉลี่ยและร้อยละของผลต่ำงจากค่ำเฉลี่ยจริงของก่าใย้จ่ายเกี่ยวกับเลื้อผ้าและเครื่อง

แต่งกายในเ ยดเ ทศบาลที่ประมาณโดยวิธีที่ 1 จำแนกตามร้อยละของผู้ไม่ตอบล้มภาษณ์

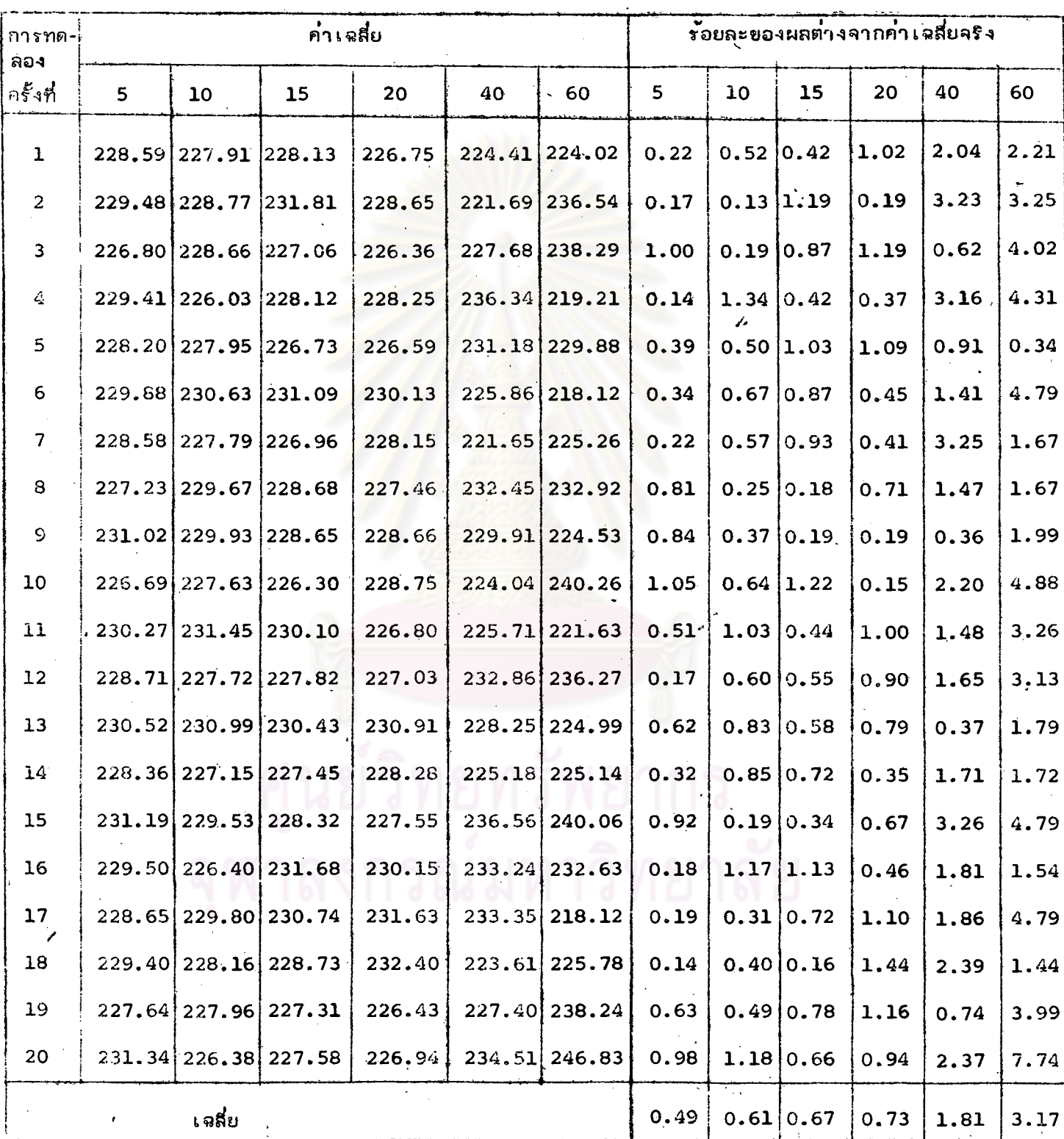

หมายเหตุ ค่ำเฉลี่ยคริง = 229.09 บาท/เดือน

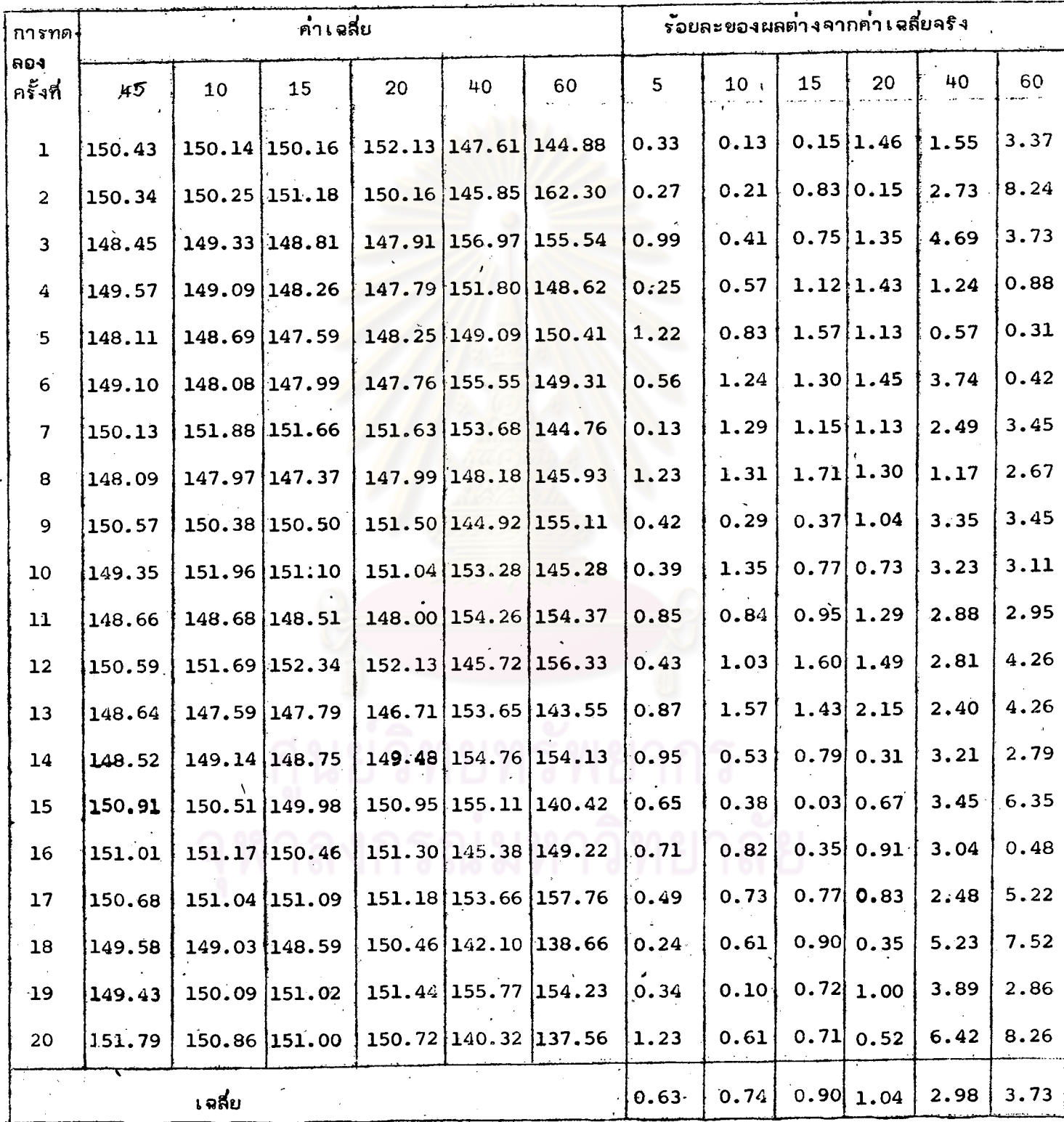

้ค่ำเฉลี่ยลริง = หมายเหตุ

## <u>ตารางที่ 10 กำเลลี่ยและร้อยละของผลต่ำงจากกำเลลี่ยจริงของกำใช้จ่ายเกี่ยวกับเลื้อผ้าและเครื่อง</u> แต่งกายในเยตลุ่ยาภิบาล ที่ประมาณโดยวิธีที่ 1 จำแนกตามร้อยละของผู้ไม่ตอบลัมภาษณ์

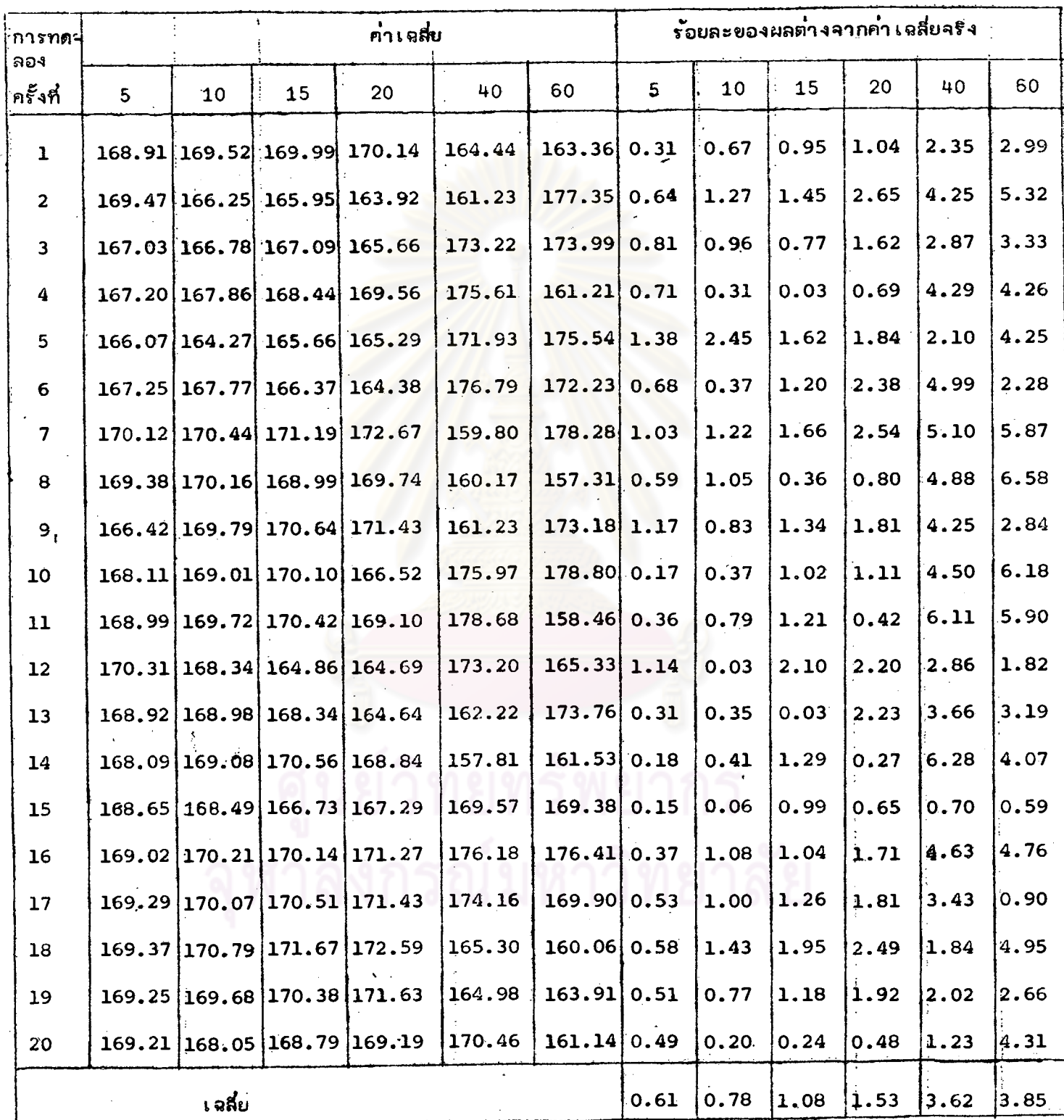

หมายเหตุ ค่ำเฉลี่ยาริง = 168.39 บาท/เดือน

60

1.21

 $1.79|2.39$ 

0.56

 $0.36 \mid 0.46$ 

 $0.75$ 

้ค่ำ เ ฉลี่ยและร้อยละของผลต่ำงจากค่ำ เ ฉลี่ยจริงของจำนวนสมายึกในครัว เ รือน ตารางที่ 11

ร้อยละของผลต่ำงจากยอดรวมจริง ้คำเฉลี่ย ็การทด-∣ลอง ไครั้งที่ 5  $10$ 15 20 40 40 5 10 15 20 60  $0.60$ 5.021 4.988 5.231  $0.1810.24$ 0.84  $2.43\,|4.00$  $\mathbf{1}$ 5.042 5.000 4.908 5.011 5.012 4.900  $0.38|0.16$  $0.99$  2.58 5.022 4.994 4.980 0.36  $0.72$  $\overline{2}$ 5.055  $1.79|1.71$ 5.067 5.065 4.944  $0.50|0.74$  $0.70$ 1.47 3 4.956 4.940 4 5.053 5.008 5.056 5.038 5.125 5.150  $0.46|0.44$ 0.52 0.16  $1.89|2.39$ 5.024  $2.40\,|2.27$ 5  $0.12$  0.10 0.30 5.025 5.015 5.050 55150 5.144 0.40 5.011  $0.38$   $0.32$  $0.52|1.97$  $-6$ 5.014 5.053 5.094 5.004 4.931 0.46 1.27  $1.33 | 5.37$ 5.037 7 5.000 5.044 5.063 4.963 5.300  $0.14\,0.60$ 0.28 0.66 8 5,000 4.989 4.979 4.981 4.883 4.988  $0.60$   $0.82$ 1.01 0.97  $2.92|0.83$  $1.65[4.45]$ 9 5.039 5.019  $5.062$ 5.013 5.113 4.806  $0.18$  0.22 0.64  $0.02$ 10 5.024 5.069 5.082 5.016 4.917 4.963  $0.12|0.78$ 1.03  $0.28$  $2.25|1.33$ 5.050 5.078 5.074 0.87 0.89  $2.96|1.65$ 11 5.075 5.179 5.113  $0.40$  0.95  $12$ 5.058 4.00 0.28 4.986 5.003 5.003  $4.829$ 5.044  $0.56$   $0.87$ 0.54 0.54 5.045  $1.73|0.72$  $13$ 5.042 5.000 5.022 4.994  $0.30|0.24$ 0.60  $0.16$ 5.117 5.047  $0.84 \mid 4.14$ 14 5.053 5.047  $0.34$ 5.019 4.988 5.238  $0.34|0.46$ 1.57 15 4.992 5.014  $0.24$  | 2.50 5.041 5.078 5.156  $0.76$  0.32  $0.22$ 0.95 5.042  $0.97|1.97$ 16 5.016 5.008 0.72  $0.22$ 4.994 5.019 5.079 4.931  $0.2810.44$  $17$ 4.981  $1.55 \mid 1.27$ 5.064 5.047 5.094  $0.97|0.68$ 0.34  $1:39$ 5.100 5.108 5.021  $2.31|3.64$ 18 5.014 4.985 0.89  $0.54$ 5.003 5.146 5.213  $0.18$  0.32 19 5.042 5.044  $0.26$  3.58 5.012 4.988 5.017 4.850  $0.24 \, 0.28$ 0.36 0.84 20 5.039 5.042 5.084 5.167 2.72 5.053 4.969  $0.18$  0.24 0.46 1.07

ในเยตเทศบาลที่ประมาณโดยวิธีที่ 1 ้จำแนกตามร้อยละของผู้ไม่ตอบสัมภาษณ์

คน/ครัวเรือน คาเฉลี่ยจริง 5,030 หมายเหตุ

เฉลี่ย

 $\mathcal{L}_{\rm{max}}$ 

<u>ตารางที่ 12</u> ค่าเฉลี่ยและร้อยละของผลต่ำงจากค่ำเฉลี่ยจริงของจำนวนล่มาขึกในครัวเรือน

| ุการทด∤          |           |       |       |        |       | ร้อยละของผลต่างจากคำเฉลี่ยจริง |      |      |      |                     |      |      |
|------------------|-----------|-------|-------|--------|-------|--------------------------------|------|------|------|---------------------|------|------|
| ลอง<br>ครั้งที่  | 5         | 10    | 15    | 20     | 40    | 60                             | 5    | 10   | 15   | 20                  | 40   | 60   |
| $\mathbf{1}$ ,   | 5.082     | 5.078 | 5.085 | 5.081  |       | $5.113$ 5.006                  | 0.22 | 0.29 | 0.16 | 0.24                | 0.39 | 1.71 |
| $\overline{c}$   | 5.108     | 5.128 | 5.124 | 5.113  | 5.238 | 4.931                          | 0.29 | 0.69 | 0.61 | 0.39                | 2.85 | 3.18 |
| $\mathbf{3}$     | 5.079     | 5.060 | 5.100 | 5.034  | 4.929 | 5.294                          | 0.27 | 0.65 | 0.14 | 1.16                | 3.22 | 3.95 |
| $\boldsymbol{4}$ | 5.063     | 5.114 | 5.115 | 5.116  | 5.267 | 5.100                          | 0.59 | 0.41 | 0.43 | 0.45                | 3.42 | 0.14 |
| 5                | 5.100     | 5.047 | 5.076 | 5.056  | 5.163 | 4.944                          | 0.14 | 0.90 | 0.33 | 0.73                | 1.37 | 2.93 |
| 6                | 5.045     | 5.083 | 5.082 | 5.063  | 4.942 | 4.975                          | 0.94 | 0.20 | 0.22 | 0.59                | 2.96 | 2.32 |
| $\overline{7}$   | 5.089     | 5.078 | 5.150 | 5.119  | 5.325 | 5.250                          | 0.08 | 0.29 | 1.12 | 0.51                | 4.56 | 3.08 |
| 8                | 5.118     | 5.067 | 5.062 | 5.059  | 4.829 | 5.319                          | 0.49 | 0.51 | 0.61 | 0.67                | 5.18 | 4.44 |
| 9                | 5.084     | 5.058 | 5.100 | 5.047  | 4.946 | 4.900                          | 0.17 | 0.69 | 0.14 | 0.90                | 2.89 | 3.79 |
| 10               | 5.074     | 5.078 | 5.071 | 5.053  | 5.192 | 5.219                          | 0.37 | 0.29 | 0.43 | 0.79 <sup>1</sup>   | 1.94 | 2.47 |
| 11               | 5.105     | 5.103 | 5.162 | 5.128. | 5.213 | 5.275                          | 0.24 | 0.20 | 1.35 | 0.69                | 2.36 | 3.57 |
| ${\bf 12}$       | 5.113     | 5.136 | 5.103 | 5.109  | 5.033 | 4.981                          | 0.39 | 0.84 | 0.20 | 0.31                | 1.18 | 2.20 |
| 13               | 5.076     | 5.081 | 5.076 | 5.084  | 5.163 | 5.206                          | 0.33 | 0.24 | 0.33 | 0.18                | 1.37 | 1.32 |
| ${\bf 14}$       | 5.071     | 5.072 | 5.064 | 5.138  | 4.975 | 4.856                          | 0.43 | 0.41 | 0.57 | 0.88                | 2.32 | 3.87 |
| 15.              | $5.095$ , | 5.086 | 5.044 | 5.116  | 4.896 | 4.938                          | 0.04 | 0.14 | 0.96 | 0.45                | 3.87 | 3.04 |
| 16               | 5.124     | 5.106 | 5.038 | 5.078  | 5.158 | 5.138                          | 0.61 | 0.26 | 1.08 | 0.29                | 1.28 | 0.88 |
| 17               | 5.087     | 5.075 | 5.059 | 5.059  | 4.921 | 5.313                          | 0.12 | 0.35 | 0.67 | 0.67                | 3.38 | 4.32 |
| 18               | 5.108     | 5.078 | 5.044 | 5.069  | 5.129 | 5.194                          | 0.29 | 0.29 | 0.96 | 0.47                | 0.71 | 1.98 |
| 19               | 5.076     | 5.081 | 5.088 | 5.113  | 4.992 | 5.234                          | 0.33 | 0.24 | 0.10 | $0.39$ <sup>1</sup> | 1.98 | 2.77 |
| 20               | 5.105     | 5.133 | 5.071 | 5.041  | 5.263 | 5.256                          | 0.24 | 0.79 | 0.43 | 1.02                | 3.34 | 3.20 |
| เฉลี่ย           |           |       |       |        | 0.33  | 0.43                           | 0.54 | 0.59 | 2.53 | 2.76                |      |      |

ดำแบบคองเรื่องเละของน<sup>ี</sup>่ไม่ตอบสัมภาษณ์  $1222188188810881881222586888$ 

หมายเหตุ ค่ำเฉลี่ยจริง = 5,093 คน/ครัวเรือน

่ <u>ตารางที่ 13</u> ค<sup>ำ</sup>เฉลี่ยและร้อยละของผลต่ำงจากค่ำเฉลี่ยจริงของจำนวนสมาชิกในครัวเรือน

|  | ในเ ยตลุ่ยาภิบาล   พี่ประมาณโดยวิธีที่  1     จำแนกตามร้อยละของผู้ไม <b>่ตอบลัมภาษ</b> น์ |  |
|--|-------------------------------------------------------------------------------------------|--|
|  |                                                                                           |  |

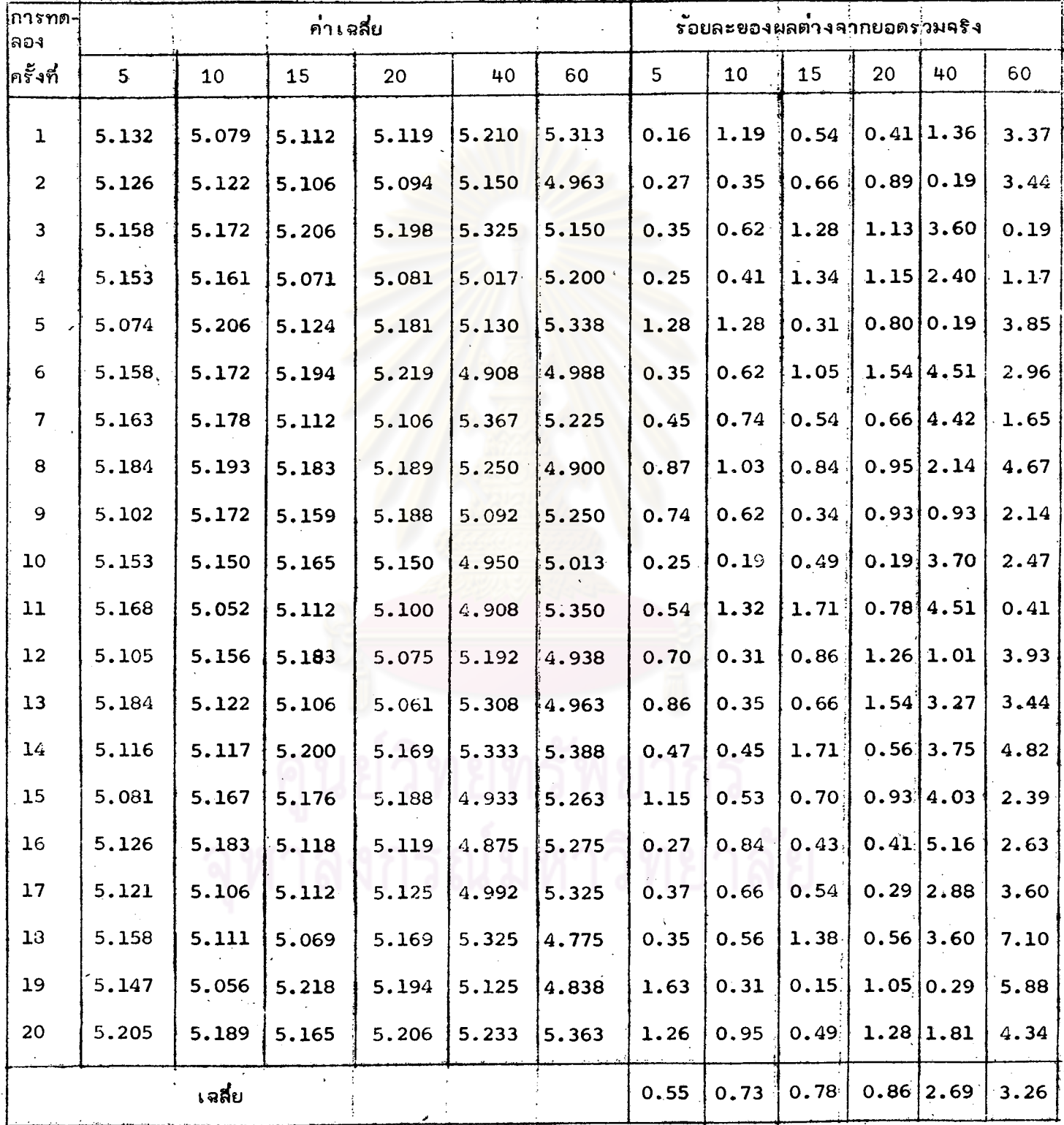

หมายเหตุ

### <u>ตารางที่ 14</u>

### สัดล่วนและร้อยละของผลต่ำงจากสัดล่วนจริงของกรัว เรือนที่อ่านหนังลือพิมพ์

. หนังสือรายสัปดาห์ หรือรายเดือนในเขตเทศบาลที่ประมาณโดยวิธีที่ 1 จำแนกตามร้อยละ  $\mathbf{v}_i$ 

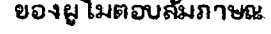

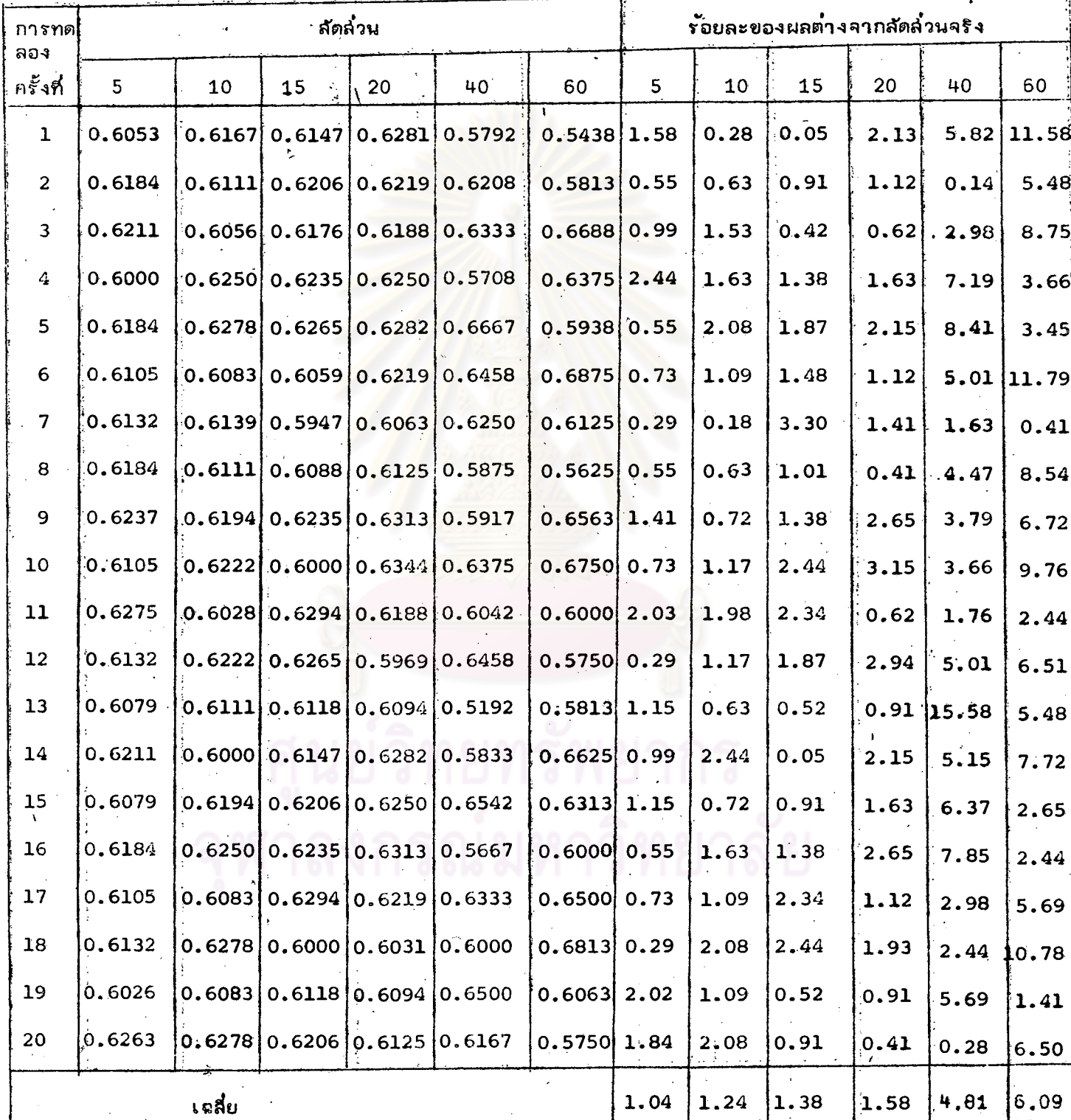

#### ลัดล่๋วนและร้อยละของผลต่ำงจากลัดล่๋วนจริงของครัว เรือนที่อ่านหนังสือพิมพ์ หนังลือ <u> ตารางที่ 15</u>

รายลัปดาห์ หรือรายเดือน นอกเขตเทศบาลที่ประมาณโดยวิธีที่ 1 จำแนกตามร้อยละ ยองผู้ไม่ตอบสัมภาษณ์

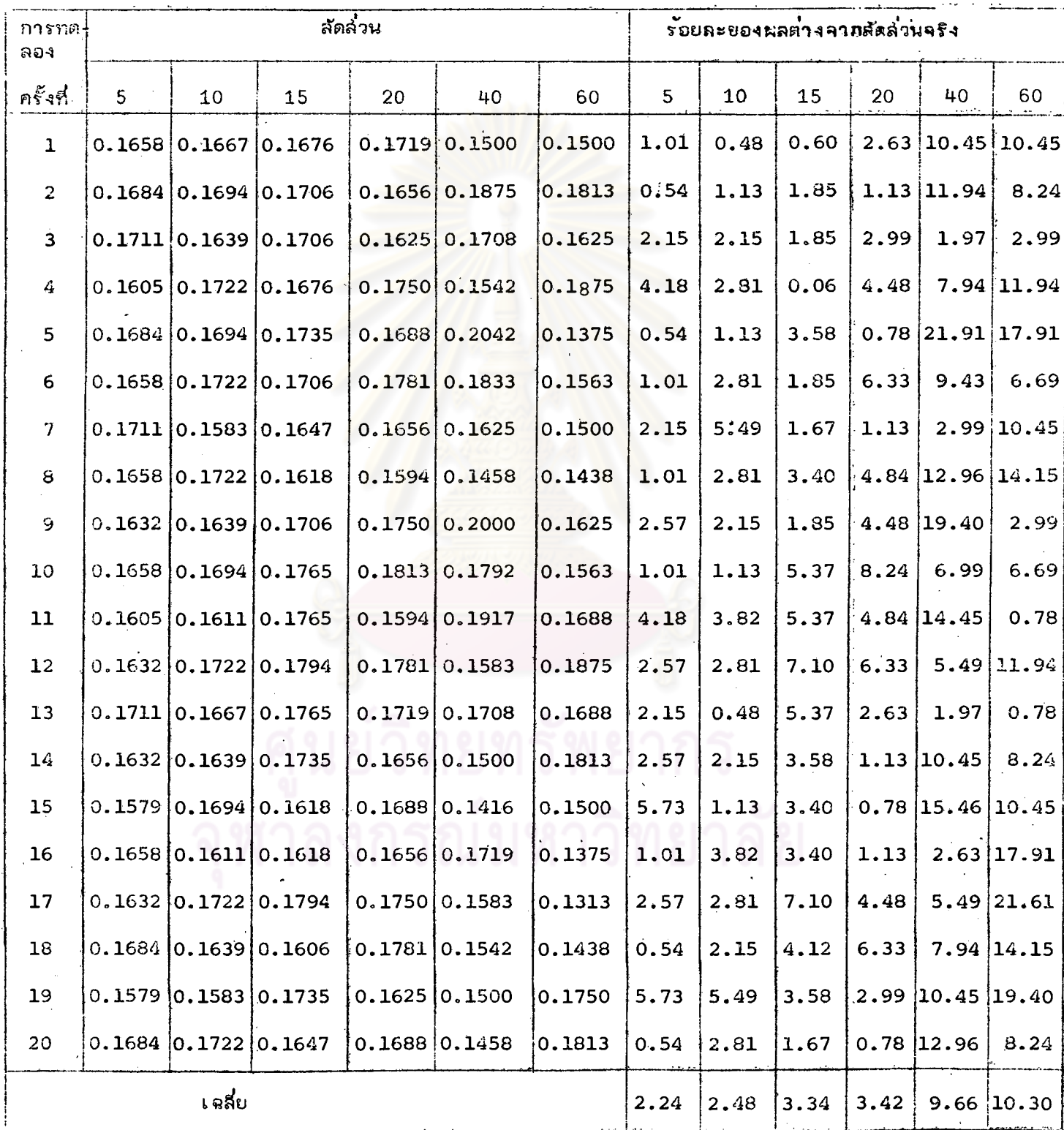

ลัดล่๋วนและร้อยละของผลต่ำงจากลัดล่๋วนจริงของครัว เรือนที่อ่านหนังลือพิมพ์ ตารางที่ 16 หนังลือ

 $\lambda$ 

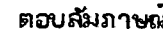

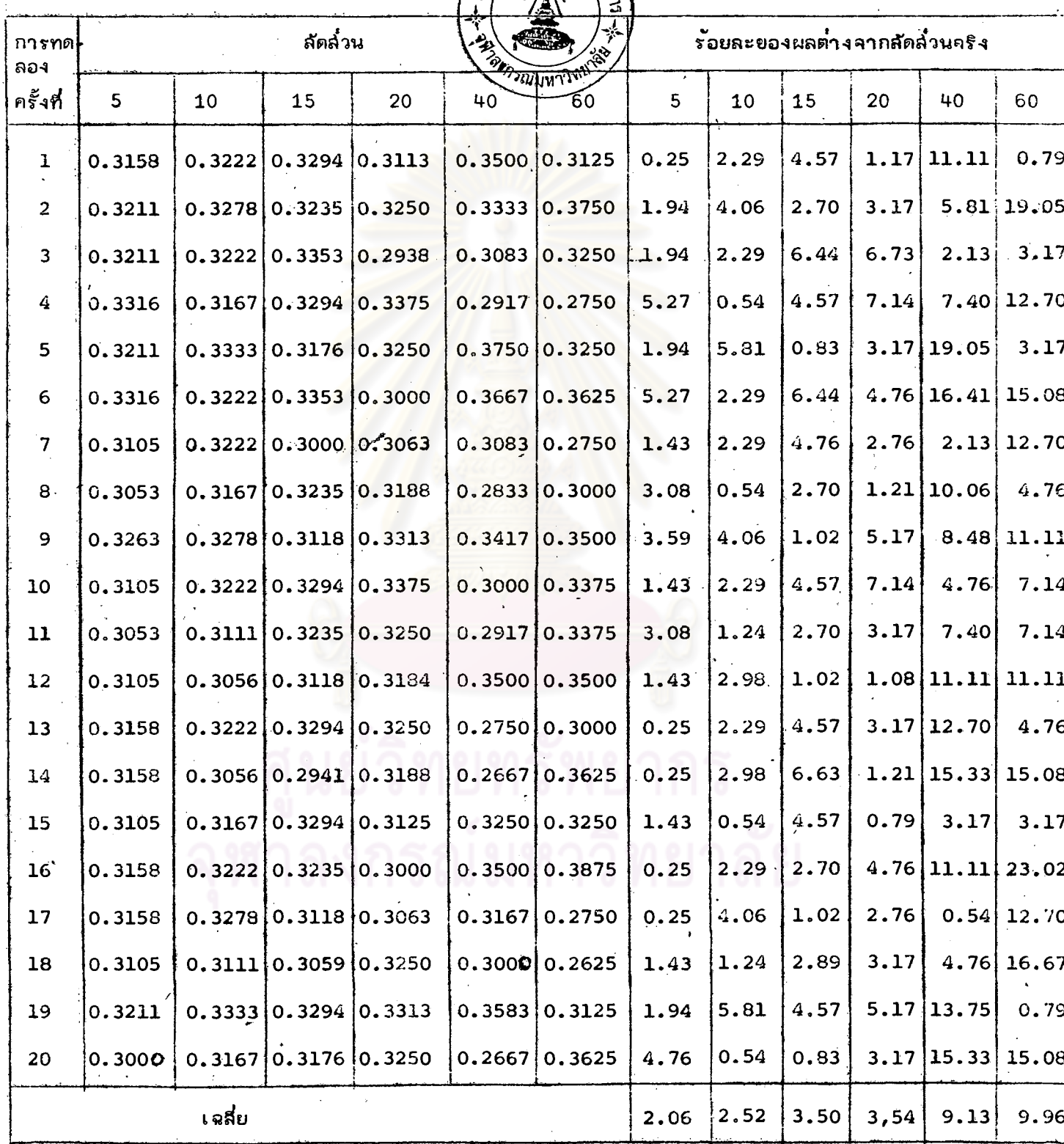

จากตารางที่ 8 : ถึงตาขางที่ 16 ลำมารถล่รุปผลของการประมาณค่ำต่ำง ๆ ของพารามิเตอร์ โดยวิธีที่ 1 ไว้ในตารางที่ 17

<u>ตารางที่ 17</u> ร้อยละของผลต่ำงจากค่ำจริง เฉลี่ยทุกๆการทดลอง จากการประมาณด้วย วิธีที่ 1 จำแนกตามร้อยละของผู้ไม่ตอบล้มภาษณ์

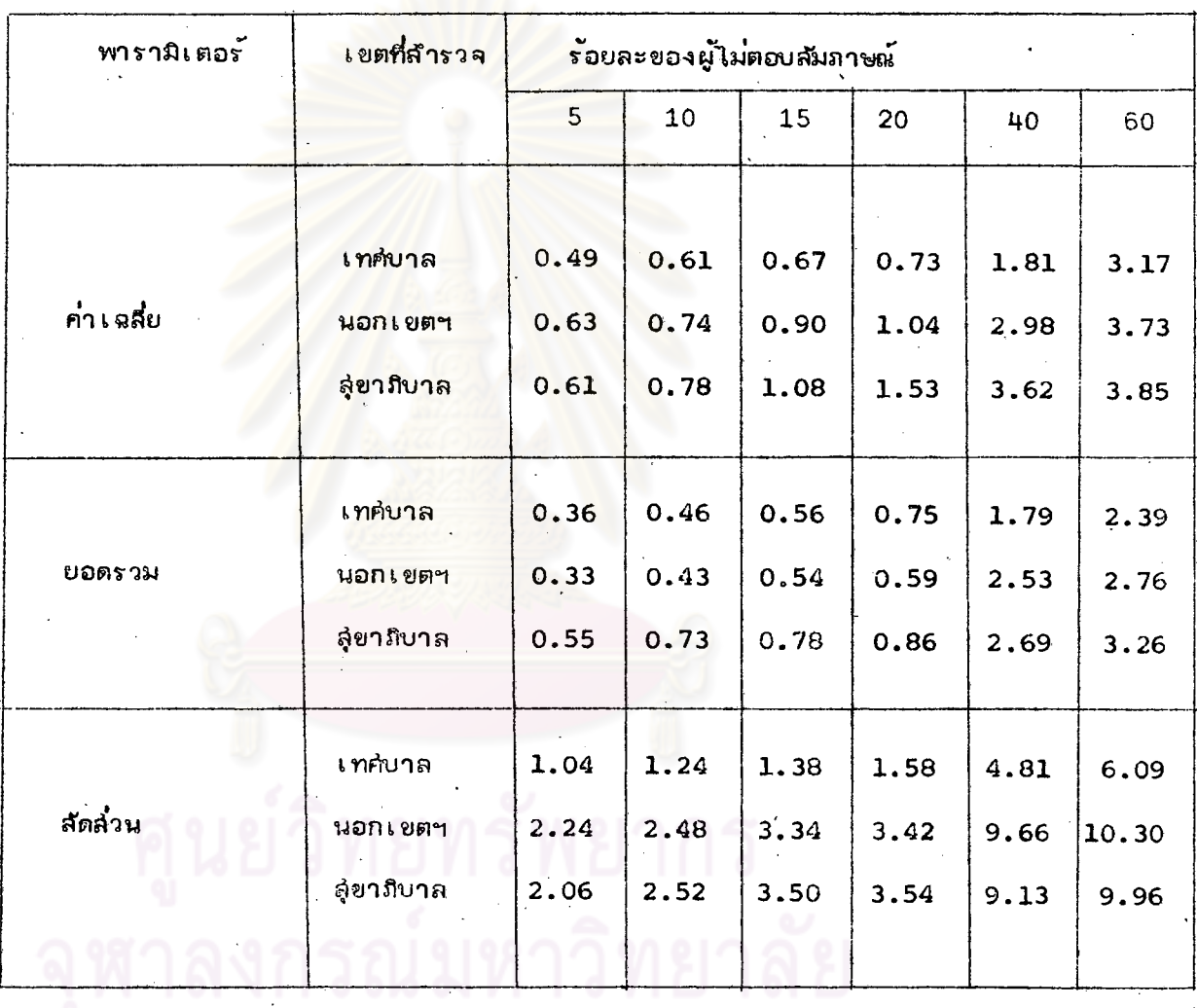

จากตารางที่ 17 อาจอธิบายผลการประมาณค่ำ เฉลี่ยยอดรวมและลัดล่วนของประชากร เมื่อมีผู้ไม่ตอบสัมภาษณ์ ร้อยละ 5, 10, 15, 20, 40 และ 60 ได้ดังนี้

#### 3.2.1.1 การประมาณค่ำเฉลี่ย

จากการประมาณค่าเฉลี่ย ของค่ำใช้จ่ายเกี่ยวกับเลื้อผ้าและเครื่องแต่งกาย ่ ในเขตเทศบาล นอกเขตเทศบาล และเขตลุ่ขาภิบาล จะเห็นได้ว่ำ กรณีชื่นผู้ไม่ตอบ ลัมภาษณ์น้อยที่ล่ดคือ ร้อยละ 5 จะให้ผลก<mark>ารประมาณค่ำที่ใกล้เคียงกับค่ำจริงมากที่ลุ่ดทั้ง</mark> 3 เขต คือ คิดเป็นร้อยละ 0.49, 0.63 และ 0.61 ตามลำดับ และถ้ามีผู้ไม่ตอบสัมภาษณ์ เพิ่มมากขึ้น เป็นร้อยละ 10, 15, 20, 40 และ 60 ค่าประมาณที่ได้ จะผิดจากค่ำจริง เพิ่มมากขึ้นตามลำดับ ซึ่งจะผิดจากความจริงมากที่ลด เมื่อมีผู้ไม่ตอบสัมภาษณ์มากที่ลุด คือ ร้อยละ 60 ทั้ง 3 เขต - ซึ่งเฉลี่ยทุก ๆ การทดลองแล้ว - จะแตกคากค่ำเฉลี่ยคริง ร้อยละ 3.17, 3.73 และ 3.85 ต<mark>า</mark>มลำตับ

#### 3.2.1.2 การประมาณยอดรวม

ี่จากการประมาณยอดร่วมของจำนวนสมายึกทั้งหมด ในเขตเทศบาล นอกเขตเทศ-และเขตลูขาภิบาล จะเห็นได้ว่าค่าประมาณยอดรวมที่ได้ จะมีความถูกต้องมากที่ลุด บาล เมื่อมีผู้ไม่ตอบสัมภาษณ์น้อยที่ลด คือ ไม่ตอบสัมภาษณ์ร้อยละ 5 ซึ่งผลการประมาณเฉลี่ยทุก ๆ การทดลองแล้ว แตกต่างจากยอดรวมจริงศิตเป็นร้อยละ 0.36, 0.33 และ 0.55 ในเขต-้เทศบาล นอกเขตเทศบาล และเขตลุ่ยาภิบาล ตามลำดับเช่นเดียวกัน ซึ่งจะเห็นได้ว่ำ กรณีที่มีเมื่ออบล้มภาษณ์ร้อยละ 60 จะทำให้คาประมาณยอดรวมที่ได้เฉลี่ยทุกการทดลองแล้ว แตกต่ำงจากค่ำจริงศิตเป็นร้อยละ 2.39, 2.76 และ 2.26 ตามสำคับ ซึ่งค่ำนี้แตกต่ำงจาก ค่ำจริงไม่มากนัก

#### 3.2.1.3 การประมาณสัตล่วน

ิจากผล่การประมาณลัดล่วนของครัวเรือนที่ซื้อหนังสือพิมพ์ หนังสือรายลัปดาห์ หรือ รายเดือน ในเขตเทศบาล นอกเขตเทศบาล และเขตลุ่ยาภิบาล ปรากฏว่า กรณีที่มีผู้ไม่ ิตอบล้มภาษณ์น้อยที่จุด คือ ร*้*อยละ 5 จะทำให้สัดล่่วนที่ได**้ เฉลี่ยทุก ๆการทดลองแล**้ว แตกต่ำง จากลัดล่วนจริงน้อยที่ลุด ศือ คิดเป็นร้อยละ 1.04, 2.24 และ 2.06 ในเขตเทศบาล นอก เขตเทศบาล และเขตลุ่ขาภิบาล ตามลำดับ และถ้ามีผู้ไม่ตอบสัมภาษณ์เพิ่มมากขึ้น จะทำให้

ลัดล่วนที่ได้เฉลี่ยแล้วแตกต่างจากลัดล่วนจริงเพิ่มมากขึ้นเข่นเดียวกัน โดยเฉพาะอย่างยิ่ง . กรณีที่มีผู้ไม่ตอบสัมภาษณ์ร้อยละ 40 และ 60 ยิ้งสัดล่วนที่ได้เฉลี่ยทุก ๆการทดลองแล้ว จะแตกต่างจากลัดล่วนจริงคิดเป็นร้อยละ 4,81, 9,66 และ 9,13 ตามลำดับ เมื่อมีผู้ไม่ ตอบลัมภาษน์ร้อยละ 40 และคิดเป็นร้อยละ 6,09, 10,30 และ 9,96 เมื่อมีผู้ไม่ตอบ ้สัมภาษณ์ร้อยละ 60 ลัดล่วนที่ได<sup>้</sup>จะเห็นได้ว่า นอกเขตเทศบาล จะมีความแตกต่ำงจาก ลัดล่่วนจริงมากที่ลด ล่วนในเขตเทศบาล มีความแตกต่ำงจากลัดล่วนจริงน้อยที่ลด ทั้งนี้ ่ อาจเป็นเพราะนอกเขตเท<sub>ี</sub>กบาลนั้นมีการกระจายมาก คือ ลัดล่่วนของครัว เรือนที่ซื้อหนังลือ ี พิมพ์ หนังสือรายสัปด<mark>าห์ หรื</mark>อรายเดือนมีค่าเท่ากับ 0,1675 ลัดส่วนของคร*ั*วเรือนที่ไม่ ี่ ซื้อเท่ากับ 0.8325 เลยทำให<sup>้</sup>เกิดการคลาดเคลื่อนลุ่ง เนื่องจากตัวอย่างที่ได*้*รับคำตอบนั้น ูน้อยเกินไป ล่วนในเขตเทศบาลนั้นสัตล่วนของครัวเรือนที่ซื้อหนังสืออานเทากับ 0.6150 และสัดล่วนที่ไม่ซื้อเท่<mark>ากับ 0.3</mark>850 ซึ่งมีความแตกต่างกันไม่มากเท่ากับนอกเขตเทศบาล ้ล่วนในเ ยต**ลุ่ยาภิบ**าลนั้น ค่ำประมาณก็ได<sup>้</sup> ผิดจากลัดล่วนจริงน้อยกว*่*านอกเขตเทศบาล แต่ มากกว**่าในเ**ขตเทศบาล ซึ่งสัตล่<mark>วนของครัวเรือนที่ชื้อหนังสืออ</mark>่านศิดเท่ากับ 0.3150 และไม่ ซื้ออ่านเท่ากับ 0.6850 ซึ่งมีการกระจายน้อยกว**่า**นอกเขตเทศบาล

3.2.2 วิธีที่ 2 การประมาณโดยใยโทคนิคของ แฮนเช่น และเฮอร์วิช ทำโดยเลือกตัวอย่างย่อย จากจำนวนตัวอย่างที่ไม่ตอบสัมภาษณ์ ในวิธีแรก

- ี่ เสือกตัวอย่างย่อยมาจำนวนร้อยละ 30 จากจำนวนผู้ที่ไม่ตอบสัมภาษณ์  $(1)$ ทั้งหมด
- ้เลือกตัวอย่างย่อยมาจำนวนร้อยละ 50 จากจำนวนผู้ที่ไม่ตอบลัมภาษณ์  $(2)$ กั้งหมด

ผลการวิเคราะห์ข้อมูลแล่ดงไว้ในตารางที่ 18 ถึงตารางที่ 35 ดังนี้

#### ้คำเฉลี่ยและร้อยละของผลต่ำงจากค่ำเฉลี่ยจริงของค่ำใช้จ่ำยเกี่ยวกับเลื้อผ้า และเครื่อง ตารางที่ 18 แต่งกาย ในเขตเทศบาล เมื่อประมาณโดยวิธีที่ 2 (ใช้ตัวอย่างย่อยร้อยละ 30) จำแนก

ตามร้อยละของผู้ไม่ตอบล้มภาษณ์

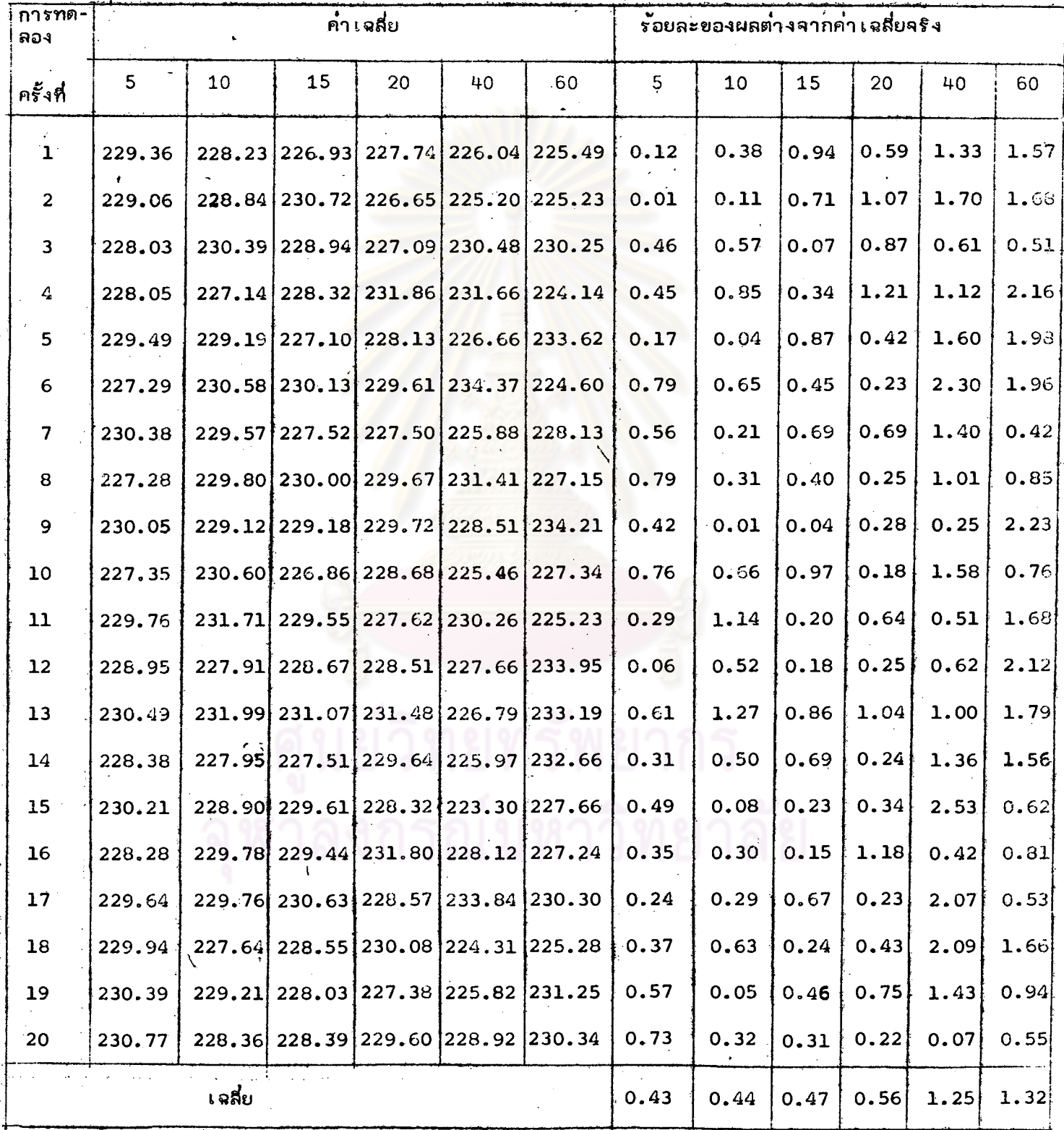

หมายเหตุ

้คำเฉลี่ยและร้อยละของผลต่ำงจากคำเฉลี่ยจริงของค่ำใช้จ่ายเกี่ยวกับเลื้อผ้าและเครื่อง ตารางที่ 19 แต่งกาย ในเขตเทศบาล เมื่อประมาณโดยวิธีที่ 2 (ใช้ตัวอย่างย่อยร้อยละ 50) จำแนก ตามร้อยละของผู้ไม่ตอบสัมภาษณ์

| การทด-<br>ลือง      | ค่าเฉลี่ย                                                                                      |                 |                   |                                                     |                           | รอยถะของผลต่างจากค่า เฉลี่ยจริง |      |        |      |                  |               |      |
|---------------------|------------------------------------------------------------------------------------------------|-----------------|-------------------|-----------------------------------------------------|---------------------------|---------------------------------|------|--------|------|------------------|---------------|------|
| ครั้งที่            | 5 <sub>1</sub>                                                                                 | 10 <sup>1</sup> | $15 -$            | 20                                                  | 40                        | 60                              | 5    | 10     | 15   | 20               | 40            | 60   |
| $\mathbf{L}$        | 229.96                                                                                         |                 |                   | 229.16 229.38 228.89 228.17 226.10 0.38             |                           |                                 | ¥    | 0.03   | 0.13 |                  | 0.09 0.40     | 0.43 |
| $\overline{z}$      | 228.79                                                                                         |                 |                   | 228.43 230.09 228.01 224.53 226.64 0.13             |                           |                                 |      | 0.29   | 0.44 |                  | 0.471.99      | 1.07 |
| 3                   | 229.84                                                                                         |                 | $229.34$ $227.72$ |                                                     | 227.62 231.13 226.91 0.33 |                                 |      | [0.11] | 0.60 |                  | 0.64 0.89     | 0.95 |
| $\frac{\Lambda}{2}$ | 229.39                                                                                         |                 | $228.21$ $228.42$ |                                                     | 228.61 232.73 227.30 0.13 |                                 |      | 0.38   | 0.29 |                  | $0.21$ 1.59   | 0.78 |
| 5                   | 229.48                                                                                         |                 | 231.40 227.61     |                                                     | 228.19 228.59 225.69 0.17 |                                 |      | 1.01   | 0.65 |                  | $0.39$ 0.22   | 1.48 |
| 6                   | 228.96                                                                                         |                 | $230.12$ $230.31$ |                                                     | 229.61 223.71 225.77 0.06 |                                 |      | 0.45   | 0.53 |                  | $0.23$   2.35 | 1.45 |
| $-7$                | 230.47                                                                                         |                 |                   | 228.19 228.12 228.29 226.38 232.67 0.60             |                           |                                 |      | 0.39   | 0.42 |                  | 0.35 1.18     | 1.56 |
| $\Theta$            | 230.16                                                                                         |                 | 231.75 228.87     |                                                     | 228.77 231.06 228.57 0.47 |                                 |      | 1.16   | 0.10 |                  | 0.14 0.86     | 0.23 |
| 9                   | 231.30                                                                                         |                 |                   | 228.49 229.68 227.62 230.76 230.14 0.96             |                           |                                 |      | 0.26   | 0.26 |                  | $0.64$ 0.73   | 0.46 |
| 10                  | 227.35                                                                                         |                 |                   | 228.08 227.67 227.89 227.01 231.08 0.76             |                           |                                 |      | 0.44   | 0.62 |                  | 0.52 0.91     | 0.87 |
| 11                  | 229.59                                                                                         |                 |                   | 228.35 229.95 230.82 225.88 227.15 0.22             |                           |                                 |      | 0.32   | 0.38 |                  | $0.76$   1.40 | 0.85 |
| 12                  | 228.66                                                                                         |                 |                   | 228.62 229.83 228.97 230.72 225.39 0.19             |                           |                                 |      | 0.21   | 0.32 |                  | 0.05 0.71     | 1.62 |
| 13                  | 230.92                                                                                         |                 |                   | 229.77 230.68 229.99 230.96                         |                           | 232.06 0.80                     |      | 0.30   | 0.69 |                  | 0.39 0.82     | 1.30 |
| 14                  | 229.43                                                                                         |                 | $228.69$ $227.86$ |                                                     | 227.81 225.18 225.85 0.15 |                                 |      | 0.17   | 0.54 |                  | 0.56 1.71     | 1.41 |
| 15                  | 230.65                                                                                         |                 | 229.62 230.72     |                                                     | 230.29 230.65 230.88 0.68 |                                 |      | 0.23   | 0.71 |                  | $0.52$   2.43 | 0.78 |
| 16                  | $\left 229.88\right 228.61\left 229.94\right 230.59\left 233.18\left 234.27\right 0.34\right $ |                 |                   |                                                     |                           |                                 |      | 0.21   |      | $0.37$ 0.65 1.79 |               | 2.26 |
| 17                  | 229.24                                                                                         |                 |                   | 228.76 230.39 232.12 227.88 227.44 0.07             |                           |                                 |      | 0.14   | 0.57 |                  | 1.32 0.53     | 0.72 |
| 13 <sub>o</sub>     | 228.83                                                                                         |                 |                   | 228.01 228.58 231.02 225.30 231.71 0.11             |                           |                                 |      | 0.47   | 0.22 |                  | 0.841.65      | 1.14 |
| 19                  | 227.87                                                                                         |                 |                   | 230.75   229.30   226.79   231.21   227.57   0.53   |                           |                                 |      | 0.72   | 0.09 |                  | 1.00 0.93     | 0.66 |
| 20                  | 230.76                                                                                         |                 |                   | $227.58$ $227.70$ $228.50$ $232.74$ $233.65$ $0.73$ |                           |                                 |      | 0.66   | 0.61 |                  | 0.26 1.59     | 1.99 |
|                     | เฉลี่ย                                                                                         |                 |                   |                                                     |                           |                                 | 0.39 | 0.40   | 0.42 |                  | 0.50 1.23     | 1.10 |

#### ตารางที่ 20

้คำเฉลี่ยและร้อยละของผลต่ำงจากต่ำเฉลี่ยจริงของค่ำใช้จ่ายเกี่ยวกับเลื้อผ้า และ เครื่องแต่งกายนอกเขตเทศบาล เมื่อประมาณโดยวิธีที่ 2 (ใช้ตัวอย่างย่อยร้อยละ 30)

จำแนกตามร้อยละของผู้ไม่ตอบล้มภาษณ์

![](_page_22_Picture_24.jpeg)

คำเฉลี่ยจริง 149,94 บาท/เดือน หมายเหตุ  $\blacksquare$ 

#### <u>ตารางที่ 21</u>

 $\mathcal{S}$ 

้ค่ำ เฉลี่ยและร้อยละของผลต่ำงจากค่ำ เฉลี่ยจริงของค่ำใช้จ่าย เกี่ยวกับเลื้อผ้าและ เครื่องแต่งกายนอกเขตเทศบาล เมื่อประมาณโดยวิธีที่ 2 (ใช้ตัวอย่างย่อยรอยละ 50) แยกตามร้อยละของผู้ไม่ตอบล้มภาษณ์

![](_page_23_Picture_26.jpeg)

หมายเหตุ ค่ำเฉลี่ยจริง = 149.94 บาท/เดือน

 $I/b51533X$ 

À

#### ตารางที่ 22

้คำ เฉลี่ยและร้อยละของผลต่างจากค่า เฉลี่ยจริงของค่าใช้จ่าย เกี่ยวกับ เลื้อผ้า และเครื่องแต่งกายในเขตสุขาภิบาล เมื่อประมาณโดยวิธีที่ 2 (ใช่้ตัวอย่างย่อยร้อยละ 30) จำแนกตามร้อยละของผู้ไม่ตอบล้มภาษณ์

![](_page_24_Picture_22.jpeg)

36

คำเฉลี่ยุจริง = 168.39 บาท/เดือน

## <u>ดารางที่ 23</u> ก่ำเฉลี่ยและร้อยละของผลต่ำงจากค่ำเฉลี่ยจริงของค่ำใช้จ่ายเกี่ยวกับเลื้อผ้าและเครื่อง-

แต่งกายในเขตสุขาภิบาล เมื่อประมาณโดยวิธีที่ 2 (ใช้ตัวอย่างย่อยร้อยละ 50)

จำแนกตามร้อยละของผู้ไม่ตอบล้มภาษณ์

![](_page_25_Picture_18.jpeg)

หมายเหตุ คำเฉลี่ยคริง = 168.39 บาท/เดือน

#### ตารางที่ 24

.<br>ภา เฉลี่ยและร้อยละของผลต่ำงจากค่ำ เฉลี่ยจริงของจำนวนสมาชิกในครัว เรือนใน เขต เทศบาล

เมื่อประมาณโดยวิธีที่ 2 (ใช้ตัวอย่างย่อยร้อยละ 30) จำนนกตามร้อยละของผู้ไม่ตอบ

ล้มภาษณ์

![](_page_26_Picture_20.jpeg)

 $m$ บบเหตุ กำเฉลี่ยลริง = 5.030 คน/ครัวเรือน

#### $m$ ้ค่ำ เคลี่ยและร้อยละของผลต่ำงจากค่ำ เคลี่ยจริงของจำนวนสมาชิกในครัว เรือน

ในเขตเทศบาล เมื่อประมาต่โดยวิธีที่ 2 (ใช้ตัวอย่างย่อยร้อยละ 50) จำแนกตาม ร้อยละของผู้ไม่ตอบสมภาษณ์

![](_page_27_Picture_18.jpeg)

 $M$ บนเหตุ ค้ำเลลี่ยคริง = 5,030 คน/ครัวเรียน

<u>ตารางที่ 26 ต</u>่ำ เฉลี่ยและร้อยละของผลต่ำงจากค่ำ เฉลี่ยจริงของจำนวนสมายึกในครัว เรือน

นอกเขตเทศบาล เมื่อประมาณโดยวิธีที่ 2 (ใช้ตัวอย่างย่อยร้อยละ 30)

จำแนกตามร้อยละของผู้ไม่ตอบสัมภาษณ์

![](_page_28_Picture_19.jpeg)

 $minum$  กำเฉลี่ยลริง = 5.093 คน/ ครัวเรือน

#### ้ค่ำ เฉลี่ยและร้อยละของผลต่ำงจากค่ำ เฉลี่ยจริงของจำนวนสมายึกในครัว เรือน <u> ดารางที่ 27</u>

นอกเขตเทศบาลเมื่อประมาณโดยวิธีที่ 2 (ใช้ตัวอย่ำงย่อยร้อยละ 50) จำแนกตาม ร้อยละของผู้ไม่ตอบล้มภาษณ์

![](_page_29_Picture_22.jpeg)

หมายเหตุ ค่ำเฉลี่ยลริง  $\equiv$ 

5.093 คน/ครัวเรือน.

### <u>ตารางที่ 28</u> ค่ำเจลี่ยและร**้อ**ยละของผลต่ำงจากค่ำเจลี่ยจริงของจำนวนสมายึกในครัวเรือน

 $\mathbf{I}$ 

ในเขตลุ่ยาภิบาล เมื่อประมาณโดยวิธีที่ 2 <sub>(</sub>ใช้ถ้วอย**่**างย**่อยร้อยละ 30) จำแนก**ตาม ร้อยละของผู้ไม**่ตอบล้มภาษ**น์

![](_page_30_Picture_26.jpeg)

หมายเหตุ คำเลลี่ยาริง = 5.140 คน/ครัวเรือน

#### ตารางที่ 29

้คำ เ ฉลี่ยและ ร้อยละ ของผลต่ำงจากค่ำ เ ฉลี่ยจริงของจำนวนล่มาขึกในครัว เ รือน

ในเยตลู่ชาภิบาล เมื่อประมาณโดยวิธีที่ 2 (ใช้ตัวอย่างย่อยร้อยละ 50) จำแนกตาม ร้อยละของผู้ไม่ตอบล้มภาษณ์  $\mathbb{R}^2$ 

![](_page_31_Picture_23.jpeg)

### ตารางที่ 30

 $\mathbf{f}$ 

ลัดล่วนและร้อยละของผลต่างจากลัดล่วนจริงของครัวเรือนที่อ่านทนังลือพิมพ์ หนังลือรายสัปดาห์ หรือรายเดือน ในเขตเทศบาล เมื่อประมาณโดยวิธีที่ 2 (ใช้ตัวอย่ำงย่อยร้อยละ 30) จำแนกตามร้อยละของผู้ไม่ตอบสัมภาษณ์

![](_page_32_Picture_25.jpeg)

หมายเหตุ สัดล้วนจริง  $= 0.6150$ 

 $\mathbf f$ 

… ลัดล่วนและร<sup>ั</sup>้อยละของผลต่ำงจากลัดล่วนจริงของครัว เ รือนที่อ่านหนังสือพิมพ์ ตารางย์  $24$ 

![](_page_33_Picture_1.jpeg)

**ท**ี่มังสือรายลัปดาห<sup>ั</sup>หรือรายเดือน ในเขตเทศบาล เมื่อประมาณโดยวิธีที่ 2

![](_page_33_Picture_25.jpeg)

#### ลัดล่วนและร้อยละของผลต่ำงจากสัดล่วนจริงของครัวเ รือนที่อ่านหนังลือพิมพ์ ตารางที่ 32 . หนังลือรายลัปดาห์ หรือรายเดือน นอกเขตเทศบาล เมื่อประมาณโดยวิธีที่ 2

(ใช้ตัวอย่างย่อยร้อยละ 30) จำแนกตามร้อยละของผู้ไม่ตอบสัมภาษณ์

![](_page_34_Picture_18.jpeg)

หมายเหตุ สัดส่วนคริง =  $0.1675$ 

#### ตารางที่ 33

สัตล่วนและร้อยละยองผลต่างจากลัดล่วนจริงยองครัวเรือนที่อ่านหนังลือพิมพ์ หนังลือ

รายสัปดาห์ หรือรายเดือน นอกเขตเทศบาล เมื่อประมาณโดยวิธีที่ 2 (ใช้ตัวอย่าง

ย่อย ร้อยละ 50) จำแนกตามร้อยละของผู้ไม่ตอบสัมภาษณ์

![](_page_35_Picture_21.jpeg)

<u>หมายเหตุ</u> สัดล้วนจริง = 0.1675

#### ลัดล่วนและร<sup>ั</sup>อยละของผลต่ำงจากลัดล่วนจริงของครัว เรือนที่อ่านหนังสือพิมพ์ หนังลือราย <u> ตารางที่ 34</u> ลัปดาห<sup>์</sup> หรือรายเดือน ในเขตลุ่ขาภิบาล เมื่อประมาณโดยวิธีที่ 2 (ใช**้ตัวอย**่างย่อย

ร้อยละ 30) จำแนกตามร้อยละของผู้ไม่ตอบสัมภาษณ์

![](_page_36_Picture_22.jpeg)

หมายเหตุ สัดส่วนจริง =

0.3150

#### <u> ตารางที่ 35</u>

ลัดล่วนและร้อยละของผลต่ำงจากลัดล่วนจริงของครัวเรือนที่อ่านหนังสือพิมพ์ หนังสือ รายลัปดาห์ หรือรายเดือนในเยตลุ่ยาภิบาล เมื่อประมาณโดยวิธีที่ 2 (ใช้ตัวอย่าง ย่อยร้อยละ 50 ) เมื่อจำแนกตามร้อยละของผู้ไม่ตอบสัมภาษณ์

![](_page_37_Picture_17.jpeg)

<u>หมายเหตุ</u> สัตล์่วนจริง = 0.3150

<u>ีตารางที่ 36</u>

 $\frac{1}{2}$ 

เปรียบเทียบค่ำร้อยละเฉลี่ยของผลต่างจากค่าเฉลี่ยจริง เมื่อประมาณด้วยวิธีที่ 2 (ใช้ตัวอย่ำงย่อยร้อยละ 30 และ 50)

![](_page_38_Picture_19.jpeg)

, จำแนกตามร้อยละของผู้ไม่ตองสัมภาษณ์

 $\mathbf{v}^{\prime}$ 

จากตารางที่ 36 อาจอธิบายผลการประมานคำเอลี่ย ยอดรวมและลัดล่วน เมื่อ มีผู้ไม่ตอบสัมภาษณ์ร้อยละ 5, 10, 15, 20 40 และ 60 โดยใช้ตัวอย่างย่อยร้อยละ 30 และร้อยละ 50 ได้ดังนี้

#### 3.2.2.1 การประมาณค่าเฉลี่ย

เมื่อใช้ตัวอย่างย่อยร้อยละ 30 ในการเลือกตัวอย่างย่อยร้อยละ 30 จาก สำนวนผู้ที่ไม่ตอบสัมภาษณ์ ผลก<mark>ารประมาณค่ำ เฉลี่ยในเขตเท</mark>ศบาล นอกเขตเทศบาล และ เยตล่ขาภิบาล ในกรณีที่มีผู้ไม่ตอบล้มภาษณ์ร้อยละ 5 จะให้คาประมาณเฉลี่ยแล้วแตกต่ำงจาก ค่ำเฉลี่ยจริงน้อยมากทั้ง 3 เขต คือคิดเป็นร้อยละ 0.40, 0.58 และ 0.53 ตามสำคับ และเมื่อมีผู้ไม่ตอบสัมภาษณ์เพิ่มขึ้นเป็นร้อยละ 10, 15, 20, 40, และ 60 ค่าประมาณที่ได้ เฉลี่ยแล้ว จะแตกต่ำงจากค่ำเฉลี่ยจริงเพิ่มขึ้นอีกเล็กน้อยตามล*ำดั*บทั้ง 3 เขต ซึ่งเฉลี่ยแล้ว จะแตกต่างจากค่ำเลลี่ยจริงมากที่ลู่ดู เมื่อมีผู้ไม่ตอบล้มภาษณ์ร้อยละ 60 คือ คิดเป็นร้อยละ 1.32. 1.96 และ 2.50 ในเขตเทศบาล นอกเขตเทศบาล และเขตสู่ขาภิบาลตามสำคับ

่ เมื่อใช้ตัวอย่างย่อยร้อยละ 50 ในการเลือกตัวอย่างย่อยร้อยละ 50 จากจำนวน ยู้ที่ไม่ตอบสัมภาษณ์ ผลการประมาณกำเฉลี่ยในเขตเทศบาล นอกเขตเทศบาล และเขตล่ขา-สิบาล ในกร**ณฑ์มีผู้ไม่ตอบลัมภาษ**ณ์ร**้อยละ 5 จะให้ค**ำประมาณเฉลี่ยแล้วแตกต่ำงจากค่ำเฉลี่ย จริงน้อยที่ลัดผิด เป็นร้อยละ 0.39, 0.52, และ 0.52 ตามลำดับ และถามีผู้ไม่ตอบสัมภาษณ์ เพิ่มขึ้นเป็นร้อยละ 10, 15, 20, 40 และ 60 คำประมาณที่ได้เฉลี่ยทุก ๆ การทดลองแล้ว จะแตกต่ำงจากคำเฉลี่ยจริงเพิ่มขึ้นอีกเล็กน้อยตามลำดับทั้ง 3 เขต เฉลี่ยแล้วจะแตกต่ำงจาก ค่ำเฉลี่ยจริงมากที่สุด เมื่อมีผู้ไม่ตอบล้มภาษณ์มากที่ลุด คือร้อยละ 60 ซึ่งแตกต่างจากค่ำเฉลี่ย ิจริง เป็นร้อยละ 1.10, 1.88 และ 1.98 ในเขตเทศบาล นอกเขตเทศบาล และเขต ล่ยาภิบาลตามลำดับ

จากการเปรียบเทียบผลการประมาณค่ำเฉลี่ยเมื่อใช้ตัวอย่างย่อยร้อยละ 30 และ ใช้ตัวอย่างย่อยร้อยละ 50 โดยการทดล่อบสมมติฐาน แบบจับคู่ที่ระดับนัยสำคัญ 0.05 ปรากฏ ว่าผลการประมาณค่ำเฉลี่ยโดยใช้ตัวอย่างย่อยร้อยละ 30 และใช้ตัวอย่างย่อยร้อยละ 50

ทั้งในเขตเทศบาล นอกเขตเทศบาล และเขตลุ่ยาภิบาล ไม่มีความแตกต่างกันเลย แต<sup>่</sup>จาก การพิจารนาคำเฉลี่ยของความแตกต่ำงจากค่ำเฉลี่ยจริงทูก ๆ การทดลอง ชิ่งแล่ดงในตาราง ที่ 36 จะเห็นได้ว่ำ การใช้ตัวอย่างย่อยร้อยละ 50 เฉลี่ยแล้ว จะแตกต่างจากค่าเฉลี่ยจริง น้อยกว่าการใช้ตัวอย่างย่อยร้อยละ 30 ยกเว้นนอกเขตเทศบาล กรณีที่มีผู้ไม่ตอมล้มภาษณ์ ร้อยละ 10 ปรากฏว่า การใช้ตัวอย่างย่อยร้อยละ 30 เฉลี่ยแล้วมีความแตกต่ำงจากค่ำเฉลี่ย คริงน้อยกว่าการใช้ตัวอย่างย่อยร้อยละ 50 เล็กน้อย

 $3.2.2.2$   $n$ ารประมาณบอดรวม

เมื่อใย้ตัวอย่างย่อยร้อยละ 30 ในการเลือกตัวอย่างย่อย ร้อยละ 30 จากจำนวน **ผู้ที่ไม่ตอบลัมภาษ**น์ ผลการประมา<mark>หยอดรวมกรณีที่มีผู้ไม่ตอบล้มภาษ</mark>น์ร้อยละ 5 เฉลี่ยแล้วจะมี ความแตกต่ำงจากยอดรวมจริงคิดเป็นร้อยละ 0.37, 0.34 และ 0.57 ในเขตเทศบาล นอกเขตเทศบาล และเขตลุ่ย<mark>าภิบาล ตามลำตับ และเมื่อมีผู้ไม่ตอบสัมภาษณ์เพิ่มขึ้นเป็นร้อ</mark>ยละ 10, 15, 20, 40 และ 60 ค่าประมาณที่ได้เฉลี่ยแล้ว จะแตกต่างจากยอดความจริงเพิ่ม ยื้นอีกเล็กน้อย ตามลำดับทั้ง 3 เขต ในกรณีที่มีผู้ไม่ตอบสัมภาษณ์ร้อยละ 60 ค่ำประมาณยอด รวมที่ได้ จะแตกต่ำงจากยอดรวมจริงคิดเป็นร้อยละ 1.73, 2.27 และ 2.47 ตามสำคับ

เมื่อใย่้ตัวอย่างย่อยร้อยละ 50 ในการเลือกตัวอย่างย่อยร้อยละ 50 จากจำนวน **ผู้ที่ไม่ตอบลัมภาษ**น์ ผลการประมานยอดรวมปรากฏว่า กรณีที่มีผู้ไม่ตอบลัมภาษน์ร้อยละ 5 จะให้ คำประมาณเฉลี่ยแล้วแตกต่างจกกยอดรวมจริง น้อยที่สุดทั้ง 3 เขต คือคิดเป็นร้อยละ 0.30 0.34 และ 0.54 ตามลำดับ และค่ำประมาณยอดรวมที่ได้ จะมีความแตกต่ำงจากยอดรวม จริงเพิ่มมากขึ้น ถ้ามีผู้ไม่ตอบล้มภาษณ์เพิ่มขึ้น แต่ก็ยังแตกต่ำงจากยอดรวมจริงน้อยมาก ใน กรติที่มีผู้ไม่ตอบลัมภาษณ์มากที่ลด คือ ร้อยละ 60 คาประมาณที่ได้ เฉลี่ยแล้วจะแตกต่ำงจากยอด รวมจริง ศิดเป็นร้อยละ 1,89, 1,82 และ 2,37 ในเขตเทศบาล นอกเขตเทศบาล และ เขตล่ยาภิบาล ตามลำดับ

จากการเปรียบเทียบ ผลการประมาณยอดรวม เมื่อใช้ตัวอย่างย่อยร้อยละ 30 และใช้ตัวอย่ำงย่อยร<sup>ั</sup>อยละ 50 โดยการทดล่องล่มมติฐานแบบจับ<mark>อู่กา</mark>รทดลองที่ร*ะดั*บนัยสำคัญ

0.05 ปรากฏว่ำ ผลการประมาณยอดรวมทั้งในเขตเทศบาล นอกเขตเทศบาล และเขต ลุ่ยาภิบาล ไม่มีความแตกต่ำงกันเลย แต่เมื่อพิจารณาในตารางที่ 36 จะเห็นได้ว่า การใย้ ตัวอย่างย่อยร้อยละ 50 เฉลี่ยแล้วจะแตกต่ำงจากยอดความจริงน้อยกว**่า** การใช้ตัวอย่าง ย่อยร้อยละ 30 เช่นเดียวกัน ยกเว้นนอกเขตเทศบาล ในกรณีที่มีผู้ไม่ตอบสัมภาษณ์ไม่มาก .<br>ค่าประมานขอดรวมที่ได้ทั้งส่องแบบ จะมีความแตกต่ำงจากยอดรวมจริงใกล**้เ คียงกันมา**ก

3.2.2.3 การประมาณสัดล่วน

เมื่อใช้ตัวอย่างย่อยร้อยละ 30 ในการเลือกตัวอย่างย่อยร้อยละ 30 จาก-**จำนวนผู้ที่ไม่ตอบลัมภาษ**ณ์ ผลการประมาณลัดล่วนปรากฏว่<mark>า กรณีที่มีผู้ไม่ตอบลัมภาษณ์ร</mark>้อยละ 5 จะให้คำประมานที่มีความแตกต่<mark>างจากลัดล่วนจริงน้อยกว่ากรณีอื่น ๆ โดยเฉลี่ยแล้วจะแตกต่าง</mark> ลากลัดล่วนจริงศิตเป็นร้อยละ 0.98, 2.23 และ 1.88 ในเขตเทศบาล นอกเขตเทศบาล และเยตสิขาภิบาล ตามลำดับ และสัตล่วนที่ได้ จะผิดจากสัตล่วนจริงเพิ่มขึ้น ถ้ามีผู้ไม่ตอบ สัมภาษณ์เพิ่มมากขึ้น โดยเฉพาะ<mark>อย</mark>่างยิ่งในกรณีที่มีผู้ไม่ตอบสัมภาษณ์มาก ๆ เช่นในกรณีที่มีผู้ไม่ ตอบสัมภาษ<sub>ั</sub>้นร้อยละ 40 เฉลี่ยแล้วค่ำประมาณ จะแตกต่ำงจากสัดล่วนจริงคิดเป็นร้อยละ 3.80, 6,74 และ 6,65 ในเขตเทศบาล นอกเขตเทศบาล และเขตลุ่ยาภิบาล ตามลำดับ ล่วน กรณีที่มีผู้ไม่ตอบสัมภาษณ์ร้อยละ 60 เฉลี่ยแล้วค่าประมาณ จะแตกต่ำงจากลัดล่วนจริง คิดเบ็น ร้อยละ 4.40, 8.36 และ 8.02 ตามสำคับ ในเขตเทศบาลเฉลี่ยแล้วค่าประมาณจะแตก+ ต่ำงจากสัดส่วนจริงน้อยกว่า เขตส์ขาภิบาล และนอกเขตเทศบาล

เมื่อใข้ตัวอย่างย่อยร้อยละ 50 ในการเลือกตัวอย่างย่อยร้อยละ 50 จาก-จำนวนผู้ที่ไม่ตอบล้มภาษณ์ ผลการประมาณ ลัดล่วนด้วยวิธีนี้ ปรากฏว่ากรณีที่มีผู้ไม่ตอบ-สัมภาษณ์ไม่มาก เข่น ร้อยละ 5, 10, 15 และ 20 สัดล่วนที่ประมาณได้จะแตกต่ำงจากลัด-ล่๋วนจริงใกล้เคียงกันทั้งในเขตเทศบาล นอกเขตเทศบาล และเขตลุ่ขาภิบาล ล่๋วนในกรณี ที่มีผู้ไม่ตอบล้มภาษณ์เพิ่มขึ้นเป็นร้อยละ 40 และ 60 เฉลี่ยแล้วสัดล่วนที่ประมาณได้ จะแตกต่ำง จากสัดล้วนจริง เพิ่มมากยิ้น คือ คิดเป็นร้อยละ 3.21 , 5.60 และ 4.68 เมื่อมีผู้ไม่ต่อบ . สัมภาษณ์ร้อยละ 40 และศิดเป็นร้อยละ 3.68, 5.67 และ 6.27 เมื่อมีผู้ไม่ตอบสัมภาษณ์

ร้อยละ 60 ในเขตเทศบาล นอกเขตเทศบาล และเขตลุ่ขาภิบาล ตามลำดับ

ลากการเปรียบเทียบการใช้ตัวอย่างย่อยร้อยละ 30 และการใช้ตัวอย่างย่อยร้อยละ

โดยการทดสอบล่มมติฐานแบบจับอู่ ผลการทดล่อบล่มมติฐานที่ระดับนัยสำคัญ 0.05 50 ปรากฏว่าในกรณีที่มีผู้ไม่ตอบสัมภาษณ์ เท่ากับการประมาณสัดส่วนโดยการใช้ตัวอย่างย่อย ร้อยละ 30 และการใช้ตัวอย่างย่อยร้อยละ 50 ไม่มีความแตกต่างกันทั้ง 3 เขต และจาก การพิจารลาในดารางที่ 36 - จะเห็นได้ว่ากรณีที่มีผู้ไม่ตอบล้มภาษณ์จำนวนไม่มากนัก ค่ำลัดล่วน ที่ประมาณได้ทั้งล่องแบบนี้ เฉลี่ยแล้วจะแตกต่างจากลัดล่วนจริงใกล้เศียงกันมาก แต่การใช้ ตัวอย่างย่อยร้อยละ 50 จะให้<mark>กำประมาณที่แตกต่างจากลัดล่วนจริงน้อยกว่าการใช้ตัวอย่า</mark>ง ย่อยร้อยละ 30 ยกเว้นกรณีที่มีผู้ใม่ตอบสัมภาษณ์ร้อยละ 5 ในเขตเทศบาล ปรากฏว่าเฉลี่ย แล้วการใช้ตัวอย่างย่อยร้อยละ 30 ให้ค่าประมาณที่ใกล้เคียงกว่าการใช้ตัวอย่างย่อยร้อยละ 50 เพียงเล็กน้อย

3.2.3 วิธีที่ 3 ประมาณโดยวิธีของโปลีซ (Politz) และยืมมอนล์ (Simmons) ผลภารวิเคราะห์ข้อมูล แล่ดงไว้ในตาราง 37 ถึงตารางที่ 42 ดังนี้

### <u>ตารางที่ 37</u>

้ค่ำ เฉลี่ยและร้อยละของผลต่ำงจากค่ำ เฉลี่ยจริงของค่าใช้จ่าย เกี่ยวกับ เลื้อผ้า เมื่อประมาณโดยวิธีของโปลิซ และ และเครื่องแต่งกายในเยตเทศบาล ขึมอนล์ (แบบไบโนเมียล) จำแนกตามร้อยละของผู้ไม่ตอบสัมภาษณ์

![](_page_43_Picture_25.jpeg)

หมายเหตุ

คำเฉลี่ยจริง

= 229.09 บาท/เดือน

ตารางที่ 38

้คำ เฉลี่ยและร้อยละของผลต่างจากค่ำ เฉลี่ยจริงของค่ำใช้จ่าย เกี่ยวกับ เลื้อผ้า และเครื่องแต่งกาย นอกเขตเทศบาล เมื่อประมาณโดยวิธีของโปลิซ และ ซึมมอนส์ (แบบไบโนเมียล) จำแนกตามร้อยละของผู้ไม่ตอบสัมภาษณ์

![](_page_44_Picture_21.jpeg)

่คำเฉลี่ยคริง = ี่ 149.94 บาท/เดือน หมายเหตุ

![](_page_45_Picture_0.jpeg)

้กำ เฉลี่ยและร้อยละของผลต่ำงจากค่ำ เฉลี่ยจริงของค่ำใช้จ่าย เกี่ยวกับ เสื้อผ้า และเครื่องแต่งกาย ในเขตลุ่ขาภิบาล เมื่อประมาณโดยวิธีโปลิช และขึมมอนล์ (แบบไบโนเมียล) จำแนกตามร้อยละของผู้ไม่ตอบลัมภาษณ์

![](_page_45_Picture_25.jpeg)

์ ค**่ำเฉลี่ย**จริง 168.39 บาท/เดือน หมายเหตุ  $\equiv$ 

<u>ตารางที่ 40</u>

้คำ เฉลี่ยและร้อยละของผลต่ำงจากคำ เฉลี่ยจริง ของค่าใช้จ่าย เกี่ยวกับ เลื้อผ้า และเครื่องแต่งกายในเขตเทศบาล เมื่อประมาณโดยวิธีของโปลิช และขึมอนล์ (แบบเบ้ทางซ้ำย) จำแนกตามร้อยละของผู้ไม่ตอบสัมภาษณ์

![](_page_46_Picture_21.jpeg)

นมายเหตุ ค่าเสลี่ยคริง 229.09 บาท/เดือน  $\blacksquare$ 

#### ตารางที่ 41

้ค่ำ เฉลี่ยและร้อยละของผลต่ำงจากค่ำ เฉลี่ยจริงของค่ำใช้จ่ำย เกี่ยวกับ เลื้อผ้า และเครื่องแต่งกายนอกเขตเทศบาล เมื่อประมาณโดยวิธีโปลิช และยืมมอนล์ (แบบเบ้ทางอักย) จำแนกตามร้อยละของผู้ไม่ตอบสัมภาษณ์

![](_page_47_Picture_25.jpeg)

<u>ตารางที่ 42</u> `คำเฉลี่ยและร้อยละของผลต่ำงจากค่ำเฉลี่ยของค่ำใช้จ่ายเกี่ยวกับเลื้อผ้า และเครื่องแต่งกาย ในเขตลุ่ยาภิบาล เมื่อประมาณโดยวิธีของโปลัช และ ขึมมอนส์ (แบบเบทางขักบ) คำแนกตามร้อยละของผู้ไม่ตอบสัมภาษณ์

![](_page_48_Picture_18.jpeg)

<u>ี หมายเหตุ</u> ค่าเฉลี่ยจริง =

ั 168,39 บาท/เดือน

จากตารางที่ 37 ถึงตารางที่ 42 ล่ามารถล่รุปผลของการประมาณค่ำ เฉลี่ย ของค่าใช้จ่ายเกี่ยวกับเลื้อผ้าและเครื่องแต่งการ โดยวิธีของโปลิซ และซึมมอนล์ เมื่อ กำหนดลัดล่วนของจำนวนผู้ที่ตอบล้มภาษณ์ ให้มีการแจกแจงแบบไบโนเมียล และแบบเบ้ช้ำยั ดังแล่ดงในตารางที่ 43

ค่าร้อยละเจลี่ยยองผลต่างจากค่าเจลี่ยจริงยองค่าใช้จ่ายเกี่ยวกับเลื้อผ้า ∤ ตารางที่ 43 และเครื่องแต<sup>่</sup>งกายเมื่อประมาณโดยวิธีของโปสิช และซึมมอนล์ จำแนก ตามร้อยละยอ<mark>งผู้ไม่ตอ</mark>บลัมภาษณ์

![](_page_49_Picture_42.jpeg)

จากตารางที่ 43 สามารถอธิบายผลการวิเคราะห์ดังนี้

3.2.3.1 การประมาณกำเฉลี่ยยองค่าใช้จ่ายเกี่ยวกับเลื้อผ้า และเครื่อง แต่งกาย เมื่อกำหนดลัดล่วนของจำนวนผู้ที่ตอบลัมภาษณ์ให้มีการแจกแจงแบบไบโมเมียล ผลการประมาณค่ำเฉลี่ยปรากฏว่า กรณีที่มีผู้ไม่ตอบล้มภาษณ์ร้อยละ 5 เฉลี่ยทุก ๆการ ิ ทดลองแล้ว จะแตกต่ำงจากค่ำเฉลี่ยจริงร้อยละ 0.89, 0.87 และ 0.86 ในเขต-...ทศบาล นอกเขตเทศบาล และเขตลุ่ขาภิบาล ตามลำดับ กรณี**ที่มีผู้ไ**ม**่ตอบสัมภา**ษณ์ ร้อยละ 10 แลสียทุก ๆ การทดลองแล้ว จะแตกต่างจากค่าเฉลี่ยจริงร้อยละ 0.86

0.94 และ 0.92 ตามลำดับ กรณีที่มีผู้ไม่ตอบลัมภาษณ์ร้อยละ 15 เฉลี่ยแล้วจะแตกต่ำง จากค่ำเฉลี่ยจริงศิดเป็นร้อยละ 0.93, 0.95 และ 0.95 ตามลำดับ และกรณีที่มีผู้ไม่ตอบ สัมภาษณ์ร้อยละ 20 เฉลี่ยแล้วจะแตกต่ำงจากค่างฉลี่ยจริงร้อยละ 0.95,1.00 และ 1.05 ตามลำดับ ซึ่งจะเห็นได้ว่ากรณีที่มีผู้ไม่ตอบล้มภาษณ์ตั้งแต่ร้อยละ 5 จนถึงร้อยละ 20 เฉลี่ย ทุกการทดลองแล้ว จะแตกต่ำงจากค่ำเฉลี่ยจริงใกล้เคียงกัน ทั้งในเขตเทศบาล นอกเขต เทศบาล และเยตล่อาภิบาล โดยกรณีที่มีผู้ไม่ตอบล้มภาษณ์ร้อยละ 5 จะให**้**ค่าซึ่งแตกต่าง จากค่ำ เ ฉลี่ยจริงน้อยที่ลูด

3.2.3.2 การประมาณค่าเฉลี่ย<mark>ของค่าใช้จ่ายเกี่ยวกับเล</mark>ื้อผ้าและเครื่องแต่งกาย เมื่อกำหนดลัดล่วนของจำนวนผู้ที่ตอบลัมภาษณ์เป็นแบบ เบซ้าย ผลการประมาณค่ำ เฉลี่ยปรากฏ ว**่ำ กรณีที่มีผู้ไม่ตอบสัมภาษณ์ร้อยล**ะ 5 จะให้ค่าประมาณเฉลี่ยแล้วแตกต่ำงจากค่ำเฉลี่ยจริง น้อยที่ลด คือ คิดเป็นร้อยละ 0.64, 0.66 และ 0.78 ในเขตเทศบาล นอกเขตเทศบาล และเขตลุ่ขาภิบาล ตามลำดับ <mark>กรณีที่มีผู้ไม่ตอบล้มภาษณ์ร้อยละ</mark> 10 เฉลี่ยทุกการทดลองแล้ว จะแตกต่างจากค่าเฉลี่ยจริงร้อยละ 0.71, 0.96 และ 0.90 ตามสำคับ กรณีที่มีผู้ไม่ตอบ สัมภาษณ์ร้อยละ 15 เฉลี่ยแล้วจะแตกต่างจากค่าเฉลี่ยจริงคิดเห็นร้อยละ 0.76, 0.99 และ 0.85 ตามลำดับ และกรณีที่มีผู้ไม่ตอบสัมภาษณ์ร้อยละ 20 เฉสี่ยแล้วจะแตกต่ำงจากค่ำเฉลี่ย จริงร้อยละ 0.91, 1.00 และ 10.7 ตามสำดับ

3.2.3.2 คากการเปรียบเทียบผลการประมาณค่าเฉลี่ยโยวิธีของโปลิซ และ ี′ ซึมมอนส์ เมื่อกำหนดลัดล่วนของจำนวนผู้ที่ตอบลัมภาษณ์ ให้มีการแจกแจงแบบไบโนเมียล และ แบบเบ้ช้าย จากการทดลองล่มมติฐานปรากฏว**่าทั้**งล่องแบบให้ค่าประมาณไม**่แตกต่ำงกัน** ที่ระดับนัยสำคัญ 0.05 ทั้ง 3 เขต

3.3 การเปรียบเทียบวิธีการประมาณค่าเฉลี่ย ยอดรวมและลัดล่วน ด้วยวิธีการ ประมาณทั้ง 3 วิธี อาจล่รุปผลได้ดังนี้

<sub>.</sub> 3.3.1 การประมาณค่ำเฉลี่ย ยอดรวมและสัดล่วน ด้วยวิธีที่ 1 ผลปรากฏ ว่ำ กรณีที่มีผู้ไม่ตอบสัมภาษน์ ไม่เกินร้อยละ 20 การประมาณค่ำเฉลี่ยยอดรวมและสัดล่วน ด้วยวิธีที่ 1 นี้ จะให้คาประมาณที่ใกล<sup>้</sup>เคียงกับคาจริง โดยเฉพาะอย่างยิ่งกรณีที่มีผู้ไม่ตอบ สัมภาษณ์ร้อยละ 5 ส่วนกรณีที่มีผู้ไม่ตอบสัมภาษณ์ร้อยละ 40 และร้อยละ 60 ค่าประมาณ ที่ได้ จะผิดจากค<sup>่</sup>าจริงเพิ่มมากขึ้น โดยเฉพาะอย**่างยิ่งการประมาณลัดล่**วน เมื่อข้อมูลมีการ ิกระจายมากจะทำให้เกิดการค<mark>ลาดเคลื่อนลูง เนื่องจากตัวอย่าง</mark>ที่ได*้*รับศำตอบนั้นน้อยเกินไป

3.3.2 การประมาณค่ำเฉลี่ย ยอดรวม และสัดส่วนด้วยวิธีที่ 2 ์ซึ่งประมาณโดยการเลือกตัวอย่างย่อยมาร้อยละ 30 และร้อยละ 50 จากจำนวนผู้ที่ไม่ตอบ สัมภาษณ์ทั้งหมด ผลปรากฏว่<mark>าการเลือกตัวอย่างย่อ</mark>ยมาร**้อยละ 50 จากจำนวนผู้ที่ไม่ตอ**บ -ี ล้มภาษณ์ จะให้ค่าประมาณที่ใกล<sup>้</sup>เ คีย<sup>่</sup>งกับค่<mark>าจริงมากกว่าการ เสื</mark>อกตัวอย่างย่อยมาร้อยละ 30 จากจำนวนผู้ที่ไม่ตอบล้มภาษณ์กั้งหมด แต<sup>่</sup>วิธีการทั้งล่องแบบดังกล**่**าวให้ค่าประมาณที่ใกล<sup>้</sup>เศียง กัน โดยเฉพาะอย่างยิ่งในเขตเทศบาล และนอกเขตเทศบาล ซึ่งตัวอย่างที่สำรวจนั้นมีมาก ึกว**่ำ** เขตสู่ขาภิบาล และจ<mark>ากการ เปรียบ เทียบ โดยพิจารนาจากค่ำ เฉลี่ยของความแตกต่ำง</mark> ระหว่างวิธีที่ 1 กับวิธีที่ 2 ทั้งล่องแบบ จะเห็นได้ว่า ในวิธีที่ 2 ทั้งวิธีการเลือกตัวอย่าง ย่อยร้อยละ 30 และร้อยละ 50 เฉลี่ยแล้ว จะแตกต่างจากค่าเฉลี่ยจริง, ยอดรวมจริง และลัดล่วนจริง น้อยกว่าการประมาณค่ำด้วยวิธีที่ 1 โดยเฉพาะอย่างยิ่งกรณีที่มีผู้ไม่ตอบ ล้มภาษณ์เป็นจำนวนมาก ๆ วิธีที่ 2 ทั้งล่องแบบจะให้ค่าประมาณที่ตีกว่าวิธีที่ 1 ซึ่งผลการ ทดล่อบล่มมติฐาน เมื่อ เปรียบเทียบแบบจับคู่ ระหว่างวิธีที่ 1 กับวิธีที่ 2 ทั้งล่องแบบ ที่ระดับ ี ความมีนัยสำคัญ 0.05 ที่ได้แล่ตามลการทตล่อบล่มมติฐานไว**้ ในตารางที่ 47 ซึ่งผลปรากฏ** ว่ำ กรณีที่มีผู้ไม่ตอบล้มภาษณ์ไม่เกินร้อยละ 10 วิธีที่ 1 กับวิธีที่ 2 ทั้งล่องแบบ ไม่มีความ-แตกต่างกันทั้งในเ ยตเ ทศบาล นอก เ ยต เ ทศบาล และ เ ยตสุขาภิบาล ส่วนกรณีที่มีผู้ไม่ตอบ สัมภาษณ์ตั้งแต่ร้อยละ 15 เป็นต้นไป ปรากฏว่าผลการประมาณค่ำเฉลี่ย ยอดรวมและสัดส่วน ระหว**่างวิธีที่ 1 กับวิธีที่ 2 ทั้งล**่องแบบล่วนใหญ<sup>่</sup> จะมีความแตกต่างกันอย่างมีนัยสำคัญที่ระดับ

<u>ตารางที่ 44</u> ผลการทดลอบลมมติฐาน โดยการเปรียบเทียบแบบจับคู่ ระหว**่า**งวิธีที่ 1 กับวิธีที่ 2 กั้งล่องแบบ จำแนกตามร้อยละของผู้ไม่ตอบสัมภาษณ์

![](_page_52_Picture_26.jpeg)

จำแนกตามร้อยละของผู้ไม่ตอบสัมภาษณ์

 $uvu$ ที่ 1 = เลือกตัวอย่างย่อยร้อยละ 30  $u$  แบบที่ 2 = เลือกตัวอย่างย่อยร้อยละ 50 หมายเหต

A = ยอมรับล่มมติฐานที่ว่าการประมานด้วยวิธีที่ 1 กับวิธีที่ 2 เแบบที่ 1 หรือแบบที่ 2) ไม่มีความแตกต่ำงกัน.

R = ปฏิเลธลมมติฐานที่ว่าการประมาณด้วยวิธีที่ 1 กับวิธีที่ 2 (แบบที่ 1 หรือแบบที่ 2) ไม่มีความแตกต่ำงกัน.

นัยลำศัญ 0.05 ทั้ง 3 เขต โดยเฉพาะอย่างยิ่งระหว่างวิธีที่ 1 กับวิธีที่ 2 แบบเลือก ตัวอย่างย่อยร้อยละ 50

3.3.3 การประมาลต่ำเฉลี่ยของค่าใช้จ่ายเกี่ยวกับเลื้อผ้าและเครื่องแต่งกาย โดยวิธีของโปสิช และซึมมอนส์ เมื่อมีผู้ไม่ต่อบลัมภาษณ์ตั้งแต่ร้อยละ 5 จนถึงร้อยละ 20 ผัวจัยได**้ทดลองกำหนดลัดล่**วนของจำนวนผู้ตอบลัมภาษณ์ให้มีการแจกแจงแบบไบโนเมียล และ แบบเบ้ช้าย ผลการประมาณก่า<mark>ปรากฏว่า</mark>ทั้งล่องแบบให้ค่<mark>าประมาณที่แตกต่างจากค่า เฉลี่ย</mark>จริง ใกล<sup>้</sup>เศียงกัน และแตกต่ำงจ<mark>ากค่าเฉลี่ยจริงไม่มากนัก วิธีของ</mark>โปลิช่ และซึมมอนล์นี้ ยังใย**้** ได้ดี ถ้ามีผู้ไม่ตอบลัมภาษณ์ตั้งแต่ร้อยละ 20 ขึ้นไป นอกจากนี้ยังใช้ได<sup>้</sup>ผลดีในกรณีที่จำนวน หน่วยตัวอย่างที่ทำการสำรวจนั้นมีจำนวนไม่มากนัก แต่วิธีของโปลิชและขัมมอนล์นี้ผู้ตอบลัมภาษณ์ จะต้องให้ข้อเท็จจริงเกี่ยวกับจำนวนวันว**่างที่ล่ามารถให้สัมภาษณ์ได**้ ตามวันและช่วงเวลาที่ ระบุไว้ เมื่อนับย้อนหลังไป 5 วัน ตามความเป็นคริง